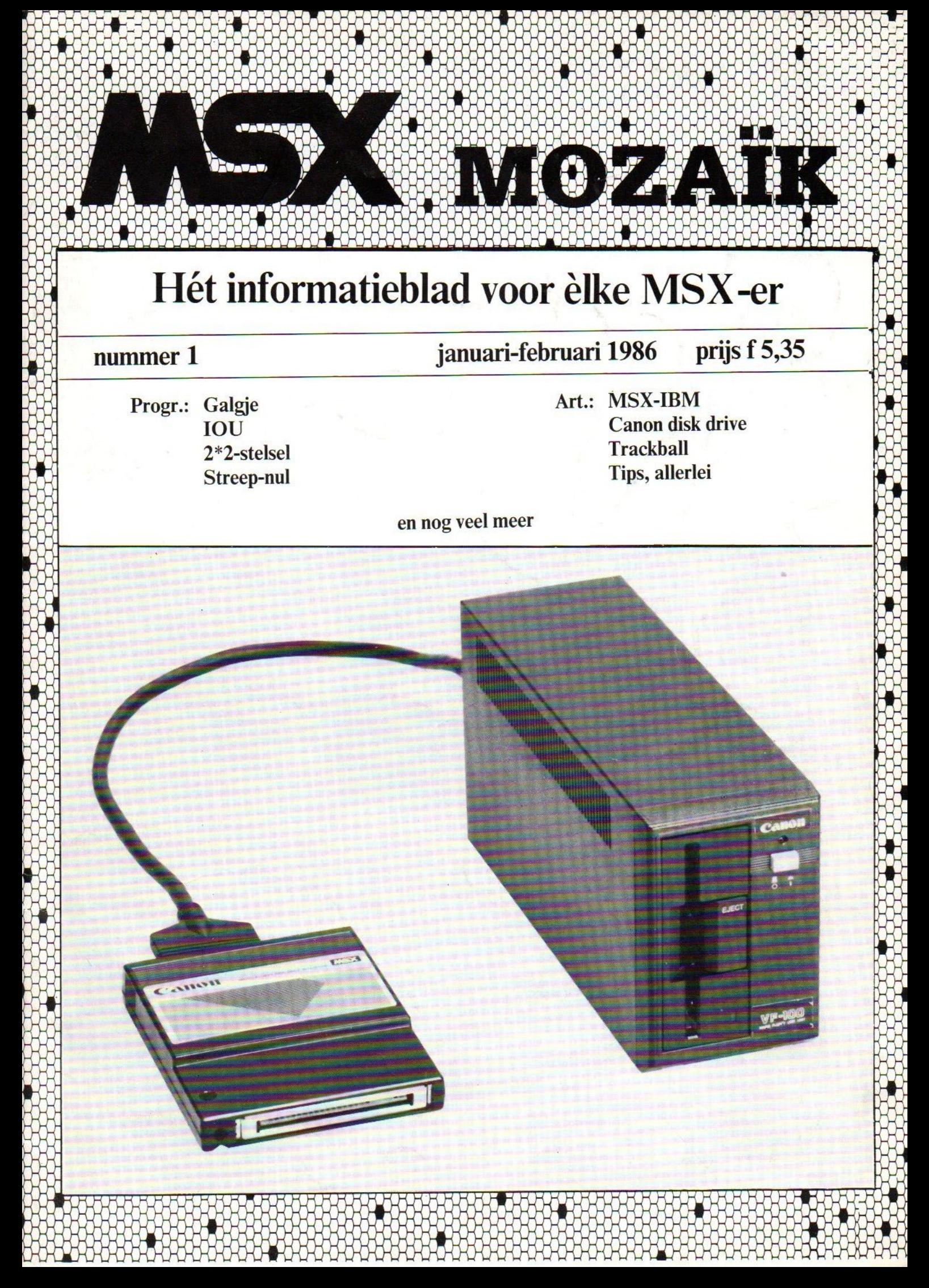

### De eerste MSX-computer met ingebouwde randapparatuur. De SV738 X'press is een zeer krachtige computer die naast de standaard MSX-specificaties ook nog voorzien is van het CP/M operating system (80 kolommen). Met MSX-DOS kunt u zowel onder 40 als onder 80 kolommen draaien.

Behalve een RS232C interface voor datacommunicatie en een standaard Centronics printer interface, heeft de SV 738 X'press een ingebouwde 3½" disk-drive 360K, die onder 3 operating systems

werkt: Disk Basic, MSX-DOS en CP/M. Een extra

285

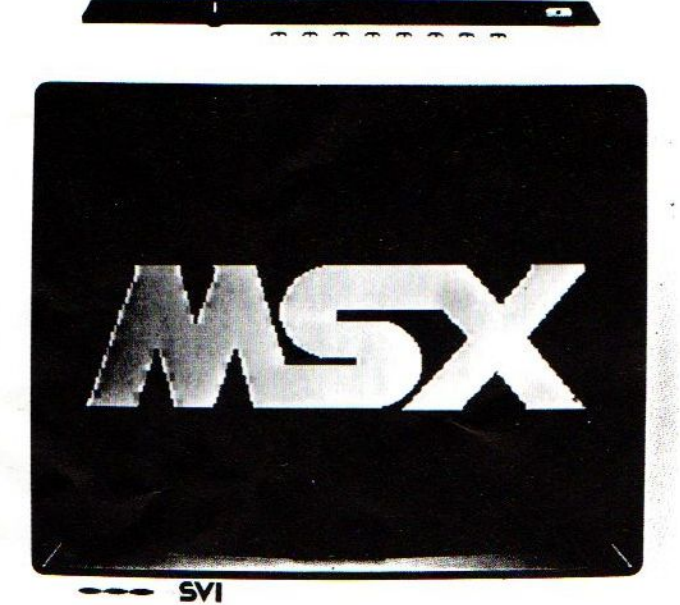

disk-drive kan worden aangesloten, evenals andere MSX hardware.

De SV738 X'press heeft een professioneel toetsenbord met extra grote cursortoetsen, en is ideaal voor tekstverwerking.

Erg handig is het multi-functionele handvat, dat zowel draagbeugel als standaard is.

Bij iedere SV738 X'press wordt een draagtas en een Nederlands handboek geleverd.

Uw Spectravideo-dealer geeft graag tekst en uitleg.

&

E LOCO

#### Importeur:

LETT

Electronics Nederland bv Tijnmuiden 15/17/19, 1046 AK Amsterdam Electronics Belgium NV Brixtonlaan 1H, 1930 Zaventem

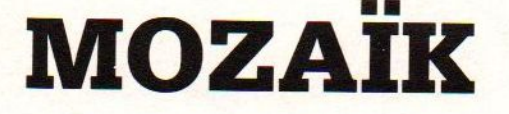

MSX-MOZAIK is een twee-maandelijksblad voor de gebruikers van MSX-computers. Het wordt naar alle geinteresseerden op MSX-gebied gezonden

Het abonnenement is GRATIS. Men hoeft alleen een bedrag van Dfl. 25,00 per jaar te betalen aan porto- en administratiekosten. In Belgie Bf. <sup>500</sup> per jaar

Losse bladen kosten Dfl. 5.35 of Bf. 150.

De oplage is controlled circulation en bedraagt 2500, tijdens speciale evenementen wordt de oplage met 4000 exemplaren verhoogd. (stand 01-09-85).

In samenwerking met de MSX-club, kan men een lidmaatschap aangaan. Lidmaatschap. inclusief een abonnement op MSX-MOZAIK bedraagt Dfl. 40,00 per jaar, ingaande januari 1986. In Belgie Bf. 800.

Een lidmaatschap zonder abonnement op MSX-MOZAIK bedraagt Dfl. 15,00 per jaar, ingaande januari 1986. In Belgie Bf. 300.

Bank relatie: Amrobank Acct. No. 45.98. 38.008. Postgiro Acct. No. 1367088

Kopij en advertenties dienen uiterlijk veertien dagen voor het verschijnen van het eerstvolgende nummer aanwezig te zijn.

Redactie-adres: Batterijlaan 39, <sup>1402</sup> SM Bussum

The publisher cannot be held responsible for any errors printed in this issue, either for copied software from commercial firmes send by editors.

Adresveranderingen:

Zend uw nieuwe adres in, vergezeld van het oude adres, vier weken voor dat <sup>u</sup> gaat verhuizen. Voorzie het nieuwe adres van de postcode.

Please send your new adress together with the old one, postal code and subscription number <sup>4</sup> weeks before moving.

MSX-MOZAIK is een uitgave van 'De MSX-er'

Colombia

Hoofdredacteur Dirk Scheper

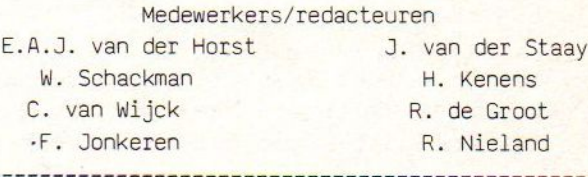

Redactie-adres Benelux: Batterijlaan 39 1402 SM Bussum

> ---------------------Vormgeving

Dirk Scheper

-------------------------------Advertentie-acquisitie:

Mvr. G. Uunk, Ikkingsweg 9, 7435 PA Okkenbroek telefoon 05705-664.

MSX is een geregistreerd handelsmerk van MicroSoft

MSX-MOZAIK nummer <sup>1</sup> januari/februari 1986.

<u> Le Leve Levez Le Levez d'Astronomia d'Astronomia d'Astronomia de la c</u>

COPYRIGHTS 'De MSX-er'

Niets uit deze uitgave mag worden vermenigvuldigd en/of openbaar worden gemaakt door middel van druk, fotokopie, microfilm of op welke andere wijze dan ook, zonder voorafgaande schriftelijke toestemming van de uitgever

No part of this publication may be reproduced in any form, bij print, photoprint, microfilm or any other means without written permission from the publisher.

Druk: Salland, Deventer

------------------------------

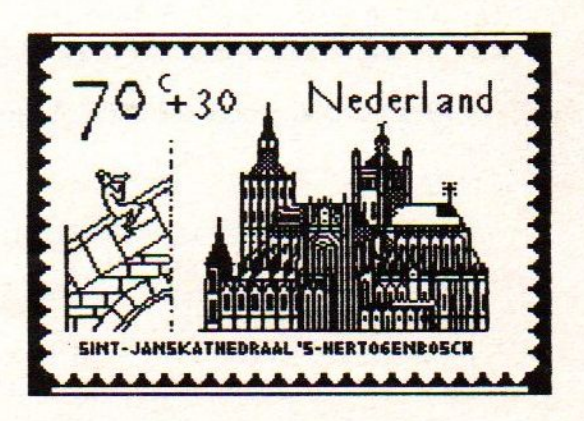

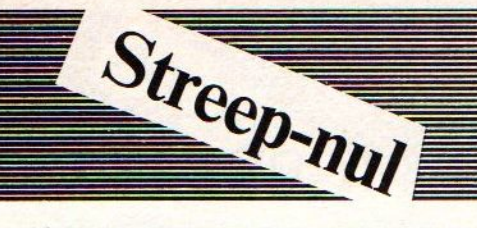

wier volgt een programma wat ons een hoop geld bespaard. Namelijk bij informatie of er voor een BROTHER met een print wiel een schijf bestaat met een '/' door de nul en een l'een', die te onderscheiden is van de letter l'L'.

Kon men  $m i j$ alleen maar met nee beantwoorden, maar wel een adres waar je de schijf kon laten ombouwen, (f. 80,--) per letter. Het wordt Ø en 1

Het programma moet in ASCII weggeschreven worden en verder wijst het de weg van zelf. Ik hoop dat U wat aan het programma heeft. Ook in de MOZAIK zullen wij zo veel mogelijk van dit programma gebruik maken.

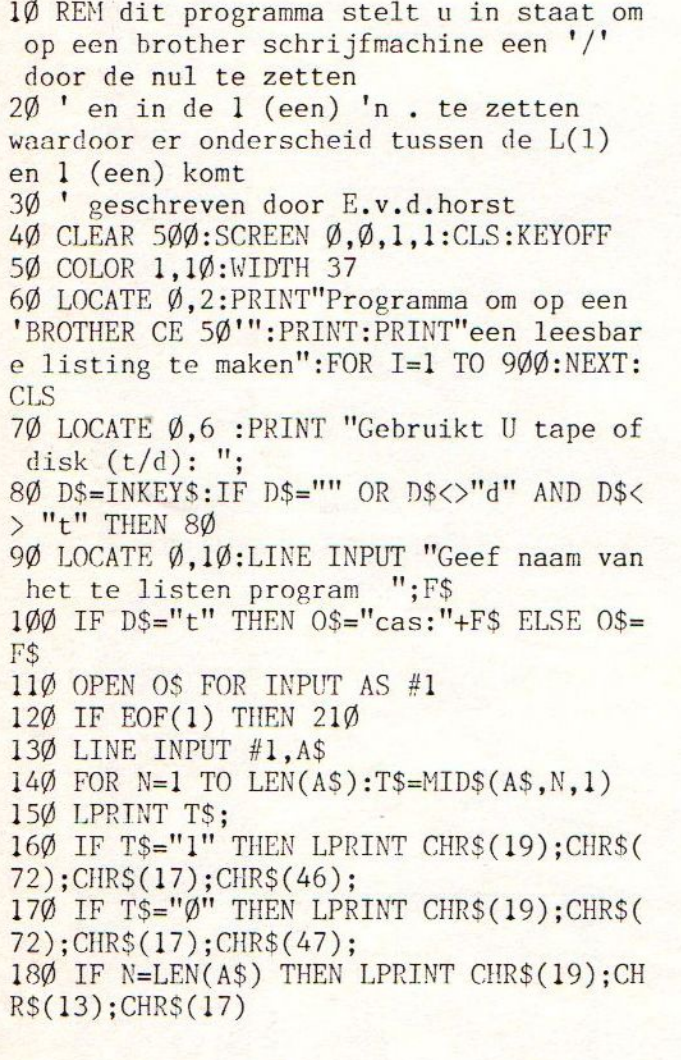

Checksums programma brother

#### $10=$  $0:$  $20 = 0$ :  $30=$  $0:$  $40 = 139:$  $50 = 185$ :  $60 = 247:$  $90 = 19:$  $70 = 37:$  $80 = 246$ :  $100 = 59:$  $110 = 86:$  $120 = 4$ :  $130 = 44$ :  $150 = 241$ :  $140 = 243$ :  $160 = 121$ :  $170 = 171$ :  $180 = 243$ :  $190 = 223$ :  $200 = 19:$  $210 = 63$ :  $220 = 226:$  $230 = 211:$  $240 = 239:$  $250 = 62$ :  $260 = 60:$  $270 = 185$ : Checksum totaal: 45

#### INHOUDSOPGAVE

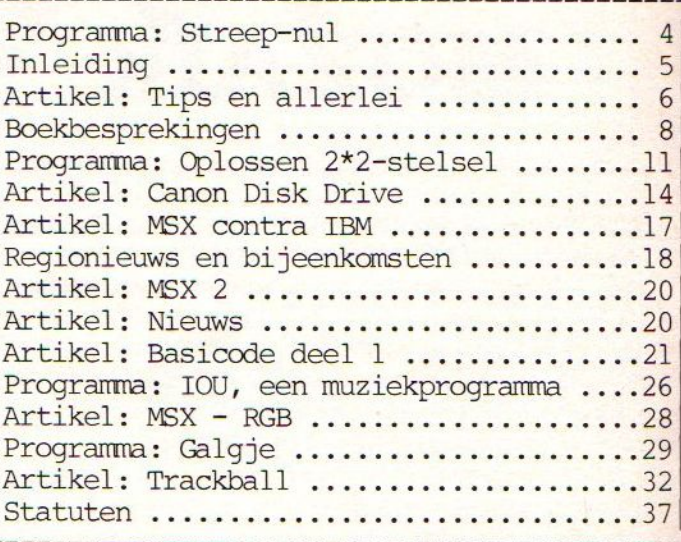

#### ADVERTENTIE INHOUD

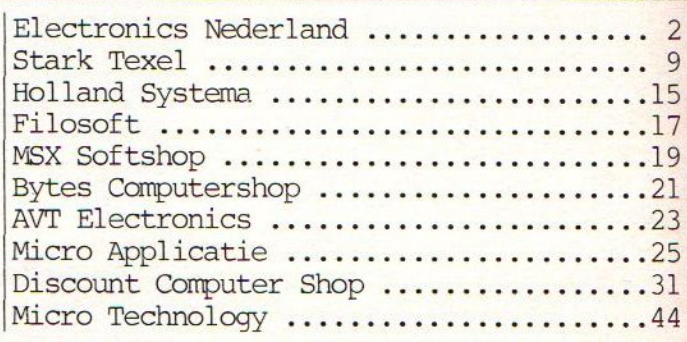

190 NEXT 200 GOTO 120 210 CLS:LOCATE 9,9:PRINT "\*\*\*\*\*\*\*\*\*\*\*\*\*\*\* \*\*\*\*\*\* 220 LOCATE 9, 10: PRINT "\* einde programma  $221$ 230 LOCATE 9,11: PRINT "\*\*\*\*\*\*\*\*\*\*\*\*\*\*\*\*\*\* 水水門 240 CLOSE 250 FOR I=1 TO 900:NEXT I:CLS 260 KEY ON: COLOR 15, 4, 4  $27Ø$  END

ERS, GEBRUIKERS EN ANDERE LEZERS.

De CLUBKAART 1986 wordt tussen 20 en 26 januari verzonden aan alle leden die aan hun contributie verplichtingen hebben voldaan. Vraag aan uw winkelier of hij meedoet! De meesten hebben toegezegd, dus ook uw leverancier behoort daarbij te zijn. ADRESSEN: een andere service die de club biedt en die inmiddels veel succes kent is dat de leden telefonisch (dinsdagavond na 19.00 uur) kunnen bellen en vragen naar de adressen van MSX-ers in hun woon- of verblijfplaats. Deze adressen worden dan doorgegeven. Gezien de reacties een MUST. DE BESTE WENSEN VOOR HET NIEUWE JAAR AAN ALLE MSX-

De prijsvraag heeft zo'n vijftien programma's opgeleverd, die in het eerstvolgende MSX-MOZAIK zullen worden gepubliceerd met de daarbij uitgekomen prijzen. De jury is nog in beraad tijdens het maken van dit nummer, de inzenders moeten nog even geduld hebben a.u.b.

Dit laatste is een van de nieuwe voornemens, namelijk een vragen rubriek te openen die in MSXschijnen. MOZAIK wordt beantwoord. Hier blijkt behoefte aan te bestaan. We zijn een club voor-en-door de MSXgebruiker, dus wie wil deze taak op zich nemen? REACTIES AAN DE REDACTIE RICHTEN!

VOORSPOEDIG EN GELUKKIG MSX-JAAR! Er is het afgelopen veel gebeurt, maar een kritische kanttekening moet op zijn tijd plaatsvinden. Zo blijkt dat ondanks de vele oproepen, er bijna geen programma's, artikelen of andere bruikbare informatie naar de redactie wordt opgestuurd. ET komen vele vragen binnen, die als het binnen onze macht ligt worden beantwoord. Niet altijd komt dit goed uit, want het blijkt - gezien de Kully ust you use, walk lies using open blijven die beantwoord hadden moeten worden. De technische vragen is een punt apart en we willen daarvoor een aparte coordinator inzetten. Deze man/vrouw moet de technische vragen willen beantwoorden. Willen, ue unitialisme viagon partie en aantal mensen kan en mag worden gedaan. Hij/zij moet de vraagsteller een briefje sturen en als de vraag interessant is voor de leden in het algemeen, dan moet daar een klein stukje van in MSX-MOZAIK ver-

Beste MSX-ers, In de eerste plaats wenst de redactie en het bestuur alle MSX-ers een

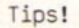

Wie heeft er tips of truuks over spelletjes. Wij willen deze plaatsen om mensen te helpen die vastgelopen zijn met bepaalde spellen. Ook vragen over spellen kunt <sup>u</sup> insturen kunt <sup>u</sup> insturen. Die wij dan weer plaatsen in afwachting van de tips.

#### Let op!

Dat het kopieren van spelletjes op cassette gebeurt is algemeen bekend, maar waakt <sup>u</sup> voor mensen die kopien van kopien maken om er lustig handel mee te bedrijven. Kopieren van een kopie is niet zo best, de kwaliteit van het signaal op het bandje gaat achteruit met als gevolg dat <sup>u</sup> laadproblemen krijgt en de spellen zijn naumelijks meer goed te spelen.

#### Redaktie

MSX-erstjes

MSX-er zoekt in Dordrecht e.o. andere MSX-er voor uitwisselen van gegevens en ervaringen. Te1.078-310815

Demo

----------------------

Het demoprogramma, dat in MSX-MOZAIK september- /oktober stond, heeft veel reacties opgeroepen. De meeste waren echter positief, enkele negatief, onder andere de maker van dat programme, omdat we de REM-regels hadden laten staan in de publicatie. Deze REM-regels bevatten enkele minder leuke zinssnede, die door de meesten als leuk werden ervaren, en enige vonden dit 'kwetsend'. Wij van de redactie moesten hier op letten. Inderdaad dat is het geval, maar ook wij kunnen af en toe iets over het hoofd zien. Daarbij komt dat wij de gewraakte REM-regels niet als storend ervaarden, maar meer als motivatie om te laten zien dat het daadwerkelijk niet zo moeilijk is om een programma van dit formaat te maken.

Voor die mensen die zich gekwetst voelden door deze REM-regels onze excuses. De volgende keer zullen we hier beter opletten.

Wie <sup>o</sup> wie reactie

Ik heb het blad gelezen en wil direct op de rubriek Wie <sup>0</sup> Wie reageren. Enige op- en aammerking van mijn zijde.

- CMERGE? Prima idee, maar zal moeilijk zijn te realiseren, omdat dan eerst het complete programma van de cassette achter het al bestaande programma in het geheugen gezet moet worden (inclusief pointers enzovoorts). Als iemand mij precies kan uitleggen hoe BASIC-programma's in het geheugen staan, kan ik het voor elkaar krijgen.

-CHR\$(255) is inderdaad heel slim gezien. Dit is namelijk de cursor. De cursor is een karakter dat continu verandert. Computers als bijvoorbeeld de Commodore hebben hiervoor de complete karakterset dubbel, namelijk eenmaal wit-opzwart en een keer zwart-op-wit. Op deze wijze beschikken ze voor ieder karakter over een inverse - omgekeerde - versie. Bij MSX staan alle karakters in het video geheugen (RAM), is deze omslachtige wijze niet nodig. Elk karakter kan namelijk apart worden aangepast. Dat is dur CHR\$(255)!

-CHR\$(157) is het symbool voor de Japanse munteenheid, de YEN.

-Indien niemand een stukje over RND wil schrijven, dan wil ik mij wel opwerpen. (In het eerste nummer van MSX-MOZAIK - beursnummer - heeft een stuk gestaan over RND met de mogelijkheden. redactie).

Op bladzijde <sup>9</sup> van het laatste nummer stond een truuk om het scherm uit te zetten:

VDP(1)=VDP(1)-64

Allerlei-tips

Het werkt inderdaad wel, maar type het niet nogeens in, want dan gaat er van alles fout. Veel beter is de volgende oplossing VDP(1)=VDP(1) AND <sup>191</sup> voor scherm uit en VDP(1)=VDP(1) OR <sup>64</sup> voor het scherm uit

Robert Wethmar, Lelystad. Tel. 03200-42512

Nieuws en informatie

Als bezitter van 'n MSX DAEWOO-DPC <sup>200</sup> volg ik alles nauwlettend over het gebeuren van MSX,en speciaal over de DAEWOO. Zo kwam ik aan de weet dat "Ectron BV" zijn import van de DAEWOO overgedaan had naar "AVT Elektronics BV". Alles goed en wel, maar hoe zit het nu met de garantie en eventuele problemen met de DAEWOO. Het beste middel om hier achter te komen was even in de telefoon te klimmen en kontakt zoeken met "Ectron BV". Ectron verzekerde mij dat ik hoe dan ook zowel tijdens als na de garantie bij Ectron terecht kon, en hierbij de DAEWOO-DPC <sup>200</sup> gebruikers niet in de kou laat staan. Toch ook maar even "AVT Elektronics" bellen, waar men mij mededeelde dat ik tijdens de garantieperiode

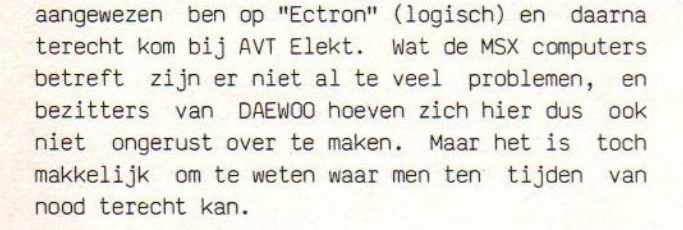

#### Bert Klop, Dordrecht

#### Probleem?

Onlangs heb ik een programma gemaakt met de regels <sup>10</sup> t/m 5000. Ongeveer 2 weken typen dus, dit heb ik 2x opgeslagen op <sup>1200</sup> band en op 2400 band. Allebei de programma's werkten goed tot voor kort. Het programma op <sup>1200</sup> band geladen werkt goed. Het programma op 2400 band niet. Na het laden en runnen van het programma verschijnt er direct een syntax error in beeld. Bij het listen verschijnt de listing niet in BASIC maar in "ASCII-code" en blokkeert direct de computer Het programma is ingetypt in BASIC met gewone print line draw commando's. Hoe het komt dat mijn listing is veranderd in ASCII-code, is mij een raadsel, en het ergste is dat alles blokkeert.

Wie geeft raad in deze vreemde situatie?

#### Te koop:

Quick Disk, 2,5 mnd oud <sup>+</sup> boek (Groeneveld) <sup>+</sup> vier disks met waardevolle programma's, i.v.m. aanschaf FFD, f300,00, tel. 070-202853

#### Aangeboden:

MSX Software om te ruilen. Stuur lijst naar M. Gerritsen, Lange Dreef <sup>4</sup> te Beuningen (6641 WL), tel. 08897-4250.

#### Gevraagd:

Handleiding van Musix (muziekprogramma van Aackosoft), tel. 08897-4250.

--------------------------------------------------

De CMD hook voor slot selectering

Doris Polman uit Leiden heeft ons gewezen op de hook op FEOD. Op alle hookplaatsen staat C9 (RET). Indien men nu wil gaan bankswitchen, zet je op FEOD F7 neer (F7=RESET 6). Het volgende byte bepaalt het slot, dus bijvoorbeeld AA. De twee bytes hierna geven het startadres.

Opmerking assemblerprogramering

Het besturen van de cursor betekent dat de programmeur in assembler precies moet weten welke codes er gebruikt moeten worden. In feite heel simpel, je moet het alleen weten op te zoeken in een tabel die in de meeste handboekjes staat. Bedoeld wordt hier de 'CONTROL' toets functies Bij de Sony handleiding pagina 157. 'CONTROL + N' komt overeen met 14 en wordt de cursor verplaatst naar de volgende positie op een regel. 'CONTROL <sup>+</sup> M' <sup>=</sup> <sup>13</sup> de RETURN toets, dus springt de cursor naar het begin van de eerstvolgende regel. Nu voor programmeurs:

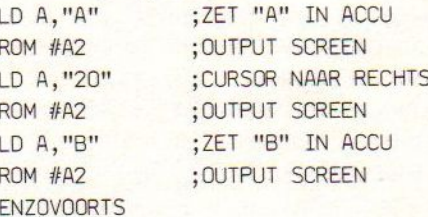

Verschuiven van een BASIC-programma

BASIC begint op #8001. Dit adres wordt bepaald door hetgeen staat in de adressen F676 en F677 Bekijkt men deze adressen, dan staat daar Ol <sup>80</sup> wat overeenkomt met 8001, omdat eerst het minst belangrijke (LSB) byte wordt aangewezen en daarne het (MSB) belangrijkste byte. Wordt dit veranderd in bijvoorbeeld OO cO, dan begint de BASIC op #C000. Deze mogelijkheid kan soms erg handig zijn in verband met het 'bankswitchen', vooral als je weet waar de cartridge staat.

#### Aantekeningen bij GENMSX Assembler

Wordt de assembler geladen, dan blijkt dat dit volledig in RAM zit. Om met de BIOS te werken moet steeds de routine #F975 worden aangeroepen. Eenvoudiger is om het slot samen te stellen uit BIOS (slot 0) en RAM (slot <sup>2</sup> bij Sony). Op deze wijze kunnen de BIOS entries worden aangeroepen met een CALL-instructie. De OUT-instructie gebruiken in BASIC heeft geen zin, want de assembler zal de configuratie weer gaan veranderen. De oplossing hiervoor is het aanpassen van AA op adres #FFE4 in AO. De assembler moet wel in de bovenste 32K RAM geladen worden.

w. Winter, Vlaardingen.

Titel: MSX Truuks en Tips deel <sup>2</sup> Auteur: A.C.J. Groeneveld uitgeverij: Stark-Texel ISBN: 90 6398 340 9 Prijs: f24,90 Aantal pagina's: 102

Het eerste deeltje, toen dat uitkwam, sloeg erg aan. Het bevatte korte, handige en soms wat overbodige programma's, die toch leuk waren om mee te werken. Dit tweede deeltje bevat programma's die over het algemeen langer zijn en dus meer intikwerk kosten. Dit werkje gaat in op de geluidsgenerator en zijn mogelijkheden, het videogeheugen en hoe je programma's kan beveiligen die op floppy disk staan.

Het boekje bevat enige waardevolle aanvullingen voor de MSX-er, zoals het reeds genoemde beveiligen van floppies, maar ook hoe de twee weinig bekende bevelen DSKI\$ en DSKO\$ gebruikt moeten worden en waarom ze aanwezig zijn. Deze beide commando's worden toegepast ín een programma waarmee de schijf sector-voor-sector kan worden uitgelezen en eventueel kan worden veranderd. Een tweede toepassing van deze instructies wordt gegeven in een programma waarmee de egbruiker zijn eigen schijfjes kan voorzien van een serienummer. Dit nummer kan dan wederom worden gebruikt voor het beveiligen van de schijf of een programma. Kortom het boekje is vooral voor de bezitters van een disk drive het aanraden waard, is het alleen maar om het beveiligingsprogramma, het serienummer

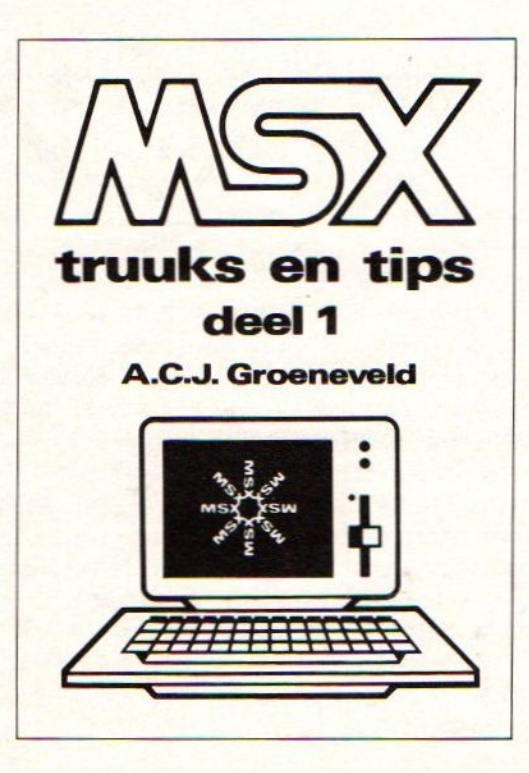

inbreng programma en hoe de beide bevelen DSKI\$ en DSKO\$ gebruikt moeten worden.

add

- De hoofdstukken zijn:
- . Het binaire stelsel
- 2. De programmeerbare geluidsgenerator
- . De video display generator
- . Ontbinden in factoren
- 5. Twee onbekende MSX-bevelen
- . Beveiliging

**Millillillilli** 

- . De geheiemen van het BASIC-programmeren
- 8. Professioneel programmeren
- . Een beetje wiskunde
- 10. Tenslotte

Titel: MSX Leerboek BASIC deel <sup>2</sup> Auteur: W. Akkermans en P. den Heijer uitgeverij: Stark Texel ISBN: 90 6398 769 2 Prijs: f24,50 Aantal pagina's: 270

Het tweede leerboekje is uit van de bekende MSXuitgeverij Stark. Dit tweede deel sluit volledig aan op het eerste deel, zodat zonder het eerste deel de MSX-er niet aan zijn trekken komt. ET vindt dus geen herhaling plaats van hetgeen in het eerste deel had moeten zijn geleerd. Geen gemis, maar een zeer beknopte herhaling was misschien wel op zijn plaats geweest. De nadruk van dit deel ligt op de grafische toepassingen van de MSXcomputers en de geluidsmogelijkheden. De mogelijkheden worden uitvoerig beschreven en komen voor de meeste gebruikers vol tot hun recht Interessant is het hoofdstuk 'Wat is machinetaal', waarin de lezer beknopt wordt uitgelegd wat machinetaal is en waarvoor het dienst kan doen. Hierna gaat de schrijver over op het 'Hoe machinetaal routines aangeroepen kunnen worden'.

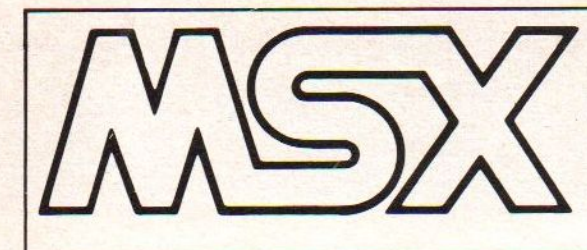

## handboeken leerboeken software

QUICK DISK

ZAKBOEKJE

BASIC prijs f 49,50 SBN 90 6398 100 7

DISK prijs f 29,50 ISBN 90 6398 407 3

prijs f 23,50<br>SBN 90 6398 254 2

prijs f 26,50 ISBN 90 6398 674 2

PRAKTIJK

prijs f 19,50 ISBN 906398 888 <sup>5</sup>

prijs f 24,50 ISBN 90 6398 437 5

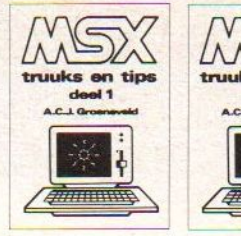

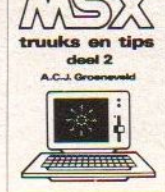

MSX truuks en tips deel <sup>1</sup> ISBN 90 6398 900 8, <sup>f</sup> 24,90 MSX truuks en tips deel 2 ISBN 90 6398 340 9, f 24,90

Boordevol met tips, handige en uiterst krachtige programma's op grafisch, muzikaal en administratief gebied. In deel 2 leert u ook programma's beveiligen.

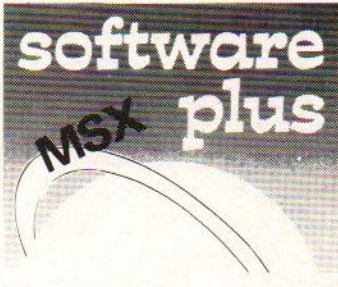

INTROTAPE cassette <sup>f</sup> 35,75 MSX wordt op een vriendelijke en onderwijzende manier vanuit nul bij de gebruiker geïntroduceerd.

DRAWS cassette <sup>f</sup> 48,- Tekenprogramma; al binnen 10 minuten uw eerste technische of kreatieve tekening op uw MSX computer.

SCRIPT cassette <sup>f</sup> 58,50 Een volledig menu-gestuurdenederlandstalige tekstverwerker.

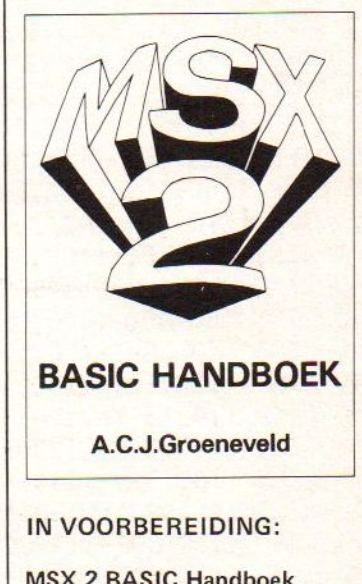

MSX 2 BASIC Handboek ISBN 90 6398 221 6  $\pm$  f 56,50 MSX 2 Uitbreidings Handboek ISBN 90 6398 222 4 ± f 37,50 MSX 2 Toepassings Handboek ISBN 90 6398 223 2 + <sup>f</sup> 29,75 MSX 2 Zakboekje ISBN 90 6398 224 0 ± f 27,50

De steun en toeverlaat van zowel de professionele programmeur als de amateur. Basic in verband met de schijveneenheid; aanvulling op bovengenoemd deel. Behandeling van de quick disk kommando's; aanvulling op Basic handboek. Alle belangrijke gegevens voor Basic- en machinetaalprogrammeurs. Behandeling van het eerste professionele MSX operating system: het MSX DOS. **BASIC** AC *I* Groeneveld handboek voor iedereen handboek voor iederee & uw**MSX** MSY OW computer de baas **MARK** 

zo praktisch mogelijk gekozen, waardoor al in een vroeg stadium bruikbare programma's kunnen worden gemaakt. leder deel werkt toe naar het voorbeeldprogramma dat achter in het deel is opgenomen. De opdrachtenboekjes zijn apart verkrijgbaar. Zowel voor gebruik op school als voor individueel gebruik zullen deze boeken erg nuttig zijn.

leerboeken MSX LEERBOEK **BASIC** De serie MSX leerboeken geeft een komplete kursus MSX-BASIC pro-DEEL 1 grammeren in drie delen. Deze zijn gericht op de beginnende programmeur. De gebruikte voorbeelden zijn

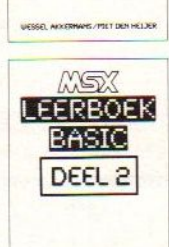

MSX Basic leerboek deel <sup>1</sup> ISBN 90 6398 649 1, prijs f 24,50 Opdrachten bij deel <sup>1</sup> ISBN 90 6398 596 7, prijs f 11,- Programmacassette bij deel <sup>1</sup> ISBN 90 6398 656 4, prijs <sup>f</sup> 32,50 MSX Basic leerboek deel 2 ISBN 90 6398 769 2, prijs f 24,50 Opdrachten bij deel 2 ISBN 90 6398 556 8, prijs f 11,- Programmacassette bij deel 2 ISBN 90 6398 566 5, prijs f 32,50 MSX DOS leerboek deel 3 ISBN 90 6398 519 3, prijs f 24,50 Opdrachten bij deel 3 ISBN <sup>90</sup> <sup>6398</sup> <sup>516</sup> 9, prijs <sup>f</sup> 11, Programmacassette bij deel 3 ISBN 90 6398 526 6, prijs f 32,50

Vraag even om onze uitgebreide gratis catalogus van computerboeken en software. Al onze uitgaven zijn ook verkrijgbaar in de boekhandel en computershop. uitgeverij STARK - TEXE

postbus 302 - 1794 ZG Oosterend tel. 02223 - 661

PROGRAM

De gegeven programma's zijn van uitgebreid kommentaar voorzien.

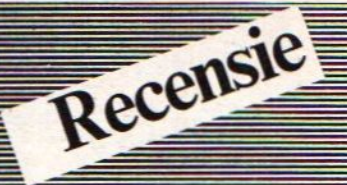

Hierbij gaat hij kort in op de BIOS toegangsadressen (entry-points) en verklaard waarom het beter is om direct de routines vanuit BASIC moeten worden aangeroepen en niet via een eigen gemaakte machinetaal routine. Het boekje sluit met in de appendixen met vier programma's; een hexloader, hexloader (BASIC + machinetaal), tollenaar en een printer utility. Het boek bevat de volgende hoofdstukken:

- . Standaard MSX-functies en eigen functies
- . Afdrukken op scherm en printer
- . Goniometrische functies
- 4. De grafische macrotaal
- . Besturing van buitenaf
- . Lijnen, cirkels, vlakken en kleuren
- . De macrotaal voor geluid
- 8. Sprites
- 9. Wat is machinetaal?
- 10. Aanroepen van machinetaalroutines
- ll. De prograeerbare geluidsprocessor
- 12. De Video Display processor
- Appendix A, <sup>B</sup> en <sup>C</sup> en een alfabetische trefwoordenlijst.

## VERRASSINGSPROGRAMMA DP

10 '\*\*\*\*\* SUPERGRAFISCH PROGRAMMA\*\*\*\*\*" COLOR 1,1,1 SCREEN2:DEFUSR=&H41 :A=USR(0) OPEN"grp: "FOROUTPUTAS#1 LINE (120,19)-(110,39),12 LINE (110,39)-(115,34),12 LINE (115,34)-(100,59),12 LINE (100,59)-(110,49),12 LINE (110,49)-(90,79),12 LINE (90,79)-(105,69),12 LINE (105,69)-(80,99),12 LINE (80,99)-(100,89),12 LINE (100,89)-(70,129),12 LINE (120,19)-(130,39),12 LINE (130,39)-(125,35),12 LINE (140,59)-(125,34),12 LINE (140,59)-(130,49),12 LINE (130,49)-(150,79),12 LINE (150,79)-(135,69),12 LINE (135,69)-(160,99),12 LINE (160,99)-(140,89) ,12 LINE (140,89)-(170,129),12 LINE (70,128)-(170,128),12 PAINT (151,121),12 LINE (120,17)-(120,12),15 CIRCLE (120,9),2,15 PAINT (120,8) ,15

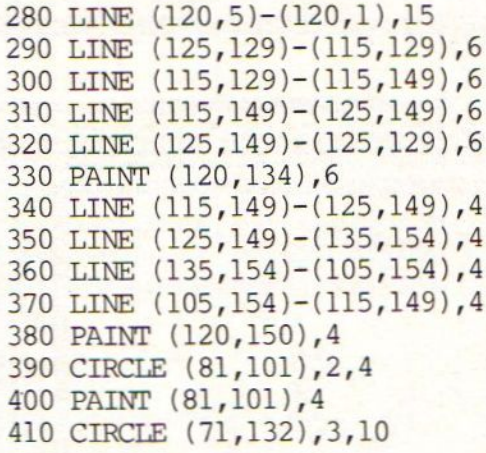

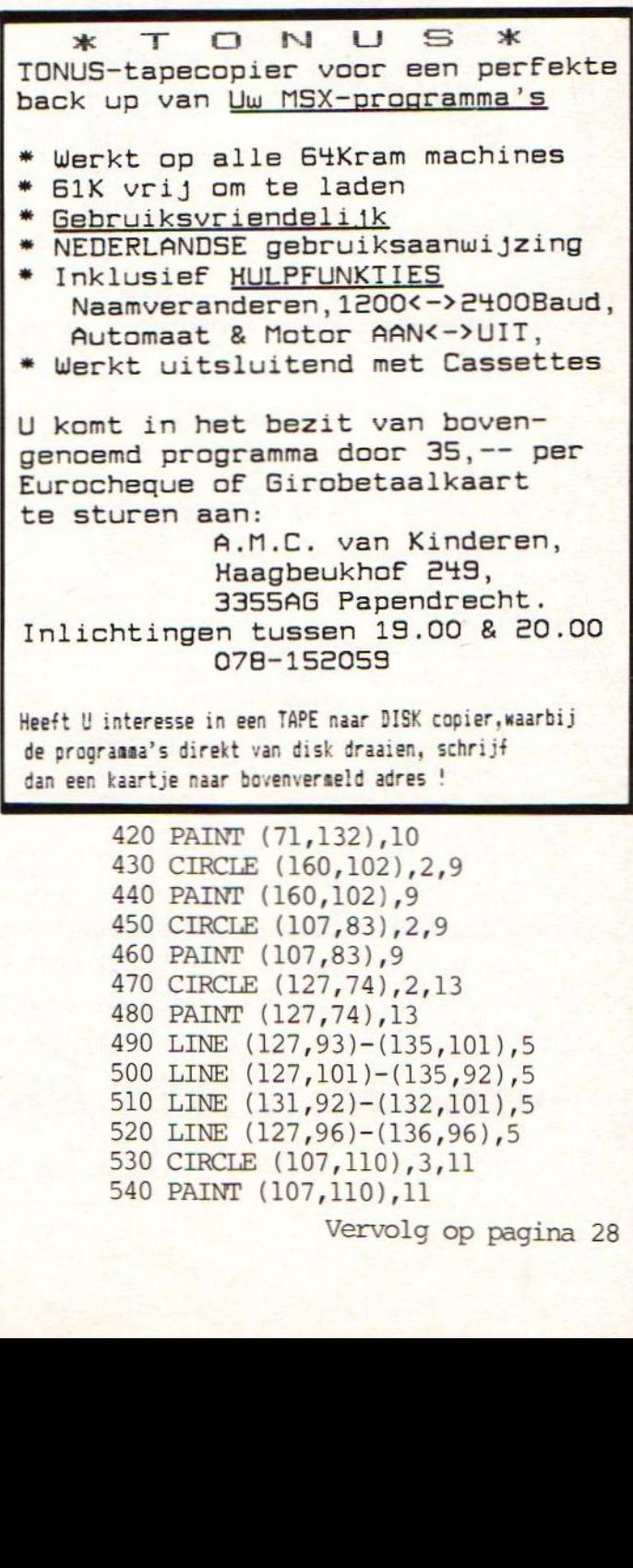

Vervolg op pagina 28

## **Oplossen 2\*2-stelsel**

```
100 CLS: SCREENO, 0, 1, 2, 0: COLOR1, 2
11Ø PRINT: PRINT"Dit is een programma
 van"
120 PRINT: PRINT "Doclo Sylvain"
130 PRINT: PRINT"Stwg op Ninove, 21"
140 PRINT: PRINT"7890 ELLEZELLES"
150 PRINT: PRINT"B E L G I E"
160 PRINT: PRINT"============"
170 FOR I=1 TO 2000:NEXTI
180 CLS
190 PRINT"OPLOSSEN VAN 2*2 STELSELS"
200 PRINT"**************************
210 PRINT: PRINT"A1*X+B1*Y=C1
220 PRINT: INPUT"
                        Al = "; AlBI="B1</math>230 INPUT"
240 INPUT"
                  Cl = "; Cl250 PRINT: PRINT"A2*X+B2*Y=C2"
260 PRINT: INPUT"
                        A2 = "; A227Ø INPUT"
                  B2 = " ; B2280 INPUT"
                  C2 = "; C2290 A S(1) = 111300 IF B1>=0 THEN A$(2)="+"ELSE A$(2)
) = 22.2231Ø A$(3) = "32\emptyset A$(4)=""
330 IF B2>=0 THEN A$(5)="+" ELSE A$(
5) = 111340 A5(6) = 111350 CLS
360 INPUT"SUBSTITUTIEMETHODE, COMBINA
TIEMETHODE, GRAFISCHE METHODE(1,2,3)";
N
370 IF N=1 THEN 390 ELSE 380
380 IF N=2 THEN 810 ELSE IF N=3 THEN
1100
390 PRINTAS(1); Al; "*X"; A$(2); Bl; "*Y=
", A$(3);C1400 PRINTA$(4); A2; "*X"; A$(5); B2; "*Y=
";A\(6);C2
410 PRINT"SUBSTITUTIEMETHODE"
420 IF Al=0 AND A2=0 THEN 640 ELSE 4
30430 IF B1=0 AND B2=0 THEN 640 ELSE 4
400
```
440 IF Al\*B2=A2\*Bl AND Al\*C2<>A2\*Cl THEN 640 ELSE 450 450 IF Al\*B2=A2\*Bl AND Al\*C2=A2\*Cl T HEN 660 ELSE 460  $460$  IF Al=Ø THEN 710 ELSE 470 470 PRINT: PRINT"X ELIMINEREN UIT VGL  $1<sup>''</sup>$ 480 IF  $-Bl > 0$  THEN A\$(7)="+" ELSE A\$(  $7) = 1111$  $"$ ; $C$ 49Ø PRINT"  $1;A$ \$(7); -Bl; "\*Y"  $X =$ " : " 500 PRINT" ---------510 PRINT"  $"; A1$ 520 PRINT" EN SUBSTITUEREN IN VGL2" 53Ø PRINT: PRINT"  $"$ ; $C$  $1;A$ \$(7); -Bl; "\*Y" " $A2;$ "\*";" ---54Ø PRINT"  $----- ";A$(5);B2;"*Y=";C2"$ 550 PRINT"  $";$ Al 56Ø PRINT: PRINT "BEREKENEN VAN Y:"; 570  $Y = (C2*A1 - A2*C1) / (A1*B2-B1*A2)$ 580 PRINT"  $Y = " ; INT(Y * 1000 +$  $.5)/1000$ 590 PRINT"BEREKENEN VAN X:";  $600 X = (C1 - B1 * Y) / A1$ 61Ø PRINT"  $X = " : INT(X * 1000 +$  $.5)/1000$ 620 PRINT: PRINT: PRINT "DE OPLOSSING I  $S''$ ;"(";INT(X\*1ØØØ+.5)/1ØØØ;",";INT(Y\*  $1000 + .5) / 1000;$  " 630 GOTO 670 640 PRINT: PRINT: PRINT"DE RECHTEN ZIJ N EVENWIJDIG: GEEN OPL" 650 GOTO 670 660 PRINT: PRINT: PRINT"DE RECHTEN VAL LEN SAMEN: ER ZIJN ONBEPERKT VEEL OPL 67Ø PRINT: INPUT"EEN NIEUWE OPGAVE, CO MBINATIEMETHODE, GRAFISCHE METHODE(1,  $2, 3)$  "; N 680 IF N=1 THEN 180 690 IF N=2 THEN 800 ELSE IF N=3 THEN 1090 7ØØ END

Programma

710 PRINT: PRINT"Y BEPALENUITVGL 1" 720  $Y = C1/B1$ 730 PRINT: PRINT"  $\mathbf{u}$ ,  $\mathbf{u}$  $Y = "Y$ 74Ø PRINT: PRINT"Y SUBSTITUEREN IN VG  $L<sup>2</sup>$ 750 PRINT: PRINT"  $", A2; "*X";A5($  $5); B2; "*"; Y; "="; C2"$  $76Ø$  X= $(C2*B1-B2*C1)/B1/A2$  $\frac{0}{7}$ 77Ø PRINT: PRINT"  $X = "$ ; X 780 PRINT: PRINT"DE OPLOSSING IS:";"(  $"$ ; X; ", "; Y; ")" 790 GOTO 670 800 CLS 810 PRINT"COMBINATIEMETHODE" 82Ø PRINTAl; "\*X"; A\$(2); Bl; "\*Y="; Cl 83Ø PRINTA2; "\*"; "X"; A\$(5); B2; "\*"; "Y=  $"$ ; $C2$ 84Ø PRINT 85Ø PRINTAl; "\*"; "X"; A\$(2); Bl; "\*"; "Y= "; Cl;: PRINTCHR\$(198); -A2; CHR\$(198); -B  $\overline{2}$ 86Ø PRINTA2; "\*X"; A\$(5); B2; "\*"; "Y="; C 2;: PRINTCHR\$(198); Al; CHR\$(198); Bl 870 IF Al=Ø AND A2=Ø THEN 1020 ELSE 880 880 IF B1=0 AND B2=0 THEN 1020 ELSE 890 890 IF Al\*B2=A2\*Bl AND Al\*C2<>A2\*Cl THEN 1020 ELSE 900 900 IF Al\*B2=A2\*Bl AND Al\*C2=A2\*Cl T HEN 1Ø4Ø ELSE 91Ø  $910$  M=-A2 \*B1+A1 \*B2  $920 P = -A2*C1 + A1*C2$ 930 PRINT 940 PRINTM; "\* $Y =$ "; P 950  $K=-B2*A1+B1*A2$  $960 L=-B2*C1+B1*C2$ 97Ø PRINTK; "\*X="; L: PRINT: PRINT"Y="; I NT(P/M\*1ØØØ+.5)/1ØØØ 980 PRINT"X="; INT(L/K\*1000+.5)/1000 990 PRINT: PRINT: PRINT"DE OPLOSSING I S:";"(";INT(L/K\*1ØØØ+.5)/1ØØØ;",";INT  $(P/M*1000+.5)/1000$ ;")" 1000 GOTO 1050 1Ø1Ø PRINT 1020 PRINT: PRINT" DE RECHTEN ZIJN EV ENWIJDIG: GEEN OPLOSSINGEN" 1030 GOTO 1050 1Ø4Ø PRINT: PRINT"DE RECHTEN VALLEN S AMEN: ONBEPERKT VEEL OPL"

1050 PRINT: INPUT"EEN NIEUWE OPGAVE, DE SUBSTITUTIEMETHODE, DE GRAFISCHE M  $ETHODE(1, 2, 3)$ "; B

programma 1060 IF B=1 THEN 180 ELSE 1070 1070 IF B=2 THEN 390 ELSE IF B=3 THE N 1090 1080 END 1090 CLS 1100 PRINT"GRAFISCHE OPLOSSING"  $1110 M1 = 250$  $1120$  M2=190  $1130$  M3=M1/2  $1140$  M4=M2/2 1150 PRINT"VOER DE VERGROTING IN:10,  $20, 25$ " 1160 INPUT"K=";K 1170 SCREEN2 1180 IF K=10 THEN 1190 ELSE 1200 1190 GOSUB 1440:GOTO1230 1200 IF K=20 THEN 1210 ELSE 1220 121Ø GOSUB 155Ø:GOTO123Ø 1220 GOSUB 1670 1230 IF B1=0 THEN 1240 ELSE 1260 1240 GOSUB 1790 1250 GOTO 1330  $126Ø$  FOR I=1 TOM1  $1270$  X=(I-M3)/K  $128Ø Yl = (Cl - Al * X)/Bl$  $1290$  J1=-K\*Y1+M4 1300 IF J1<0 OR J1>M2 THEN 1320 ELSE  $1310$  $131Ø$  PSET $(I,J1)$ 1320 NEXT I 1330 IF B2=0 THEN 1340 ELSE 1360 1340 GOSUB 1870 1350 GOTO 1420 1360 FOR  $I = \emptyset$  TO Ml: X=(I-M3)/K 137 $\emptyset$  Y2=(C2-A2\*X)/B2  $1380$  J2=-K\*Y2+M4 1390 IF J2<0 OR J2>M2 THEN 1410 ELSE  $1400$  $1400$  PSET(I, J2) 141Ø NEXTI 1420 GOTO 1420 1430 END  $144Ø$  LINE( $\emptyset$ , 95) - (25 $\emptyset$ , 95) 1450 DRAW"BM5, 95" 1460 FOR I=1 TO 25 1470 DRAW"Ul; D2; Ul; R10" 148Ø NEXTI  $149Ø$  LINE(125, Ø) – (125, 19Ø) 1500 DRAW"BM125,5" 1510 FOR I=1 TO 19 1520 DRAW"Ll; R2; Ll; DlØ" 1530 NEXTI 1540 RETURN

programma 177Ø NEXTI 1550 REM ASSENSTELSEL VOOR K=20 178Ø RETURN  $156Ø$  LINE( $Ø$ , 95) - (25 $Ø$ , 95) 1570 DRAW"BM5, 95" 1790 FOR  $J = \emptyset$  TO M2  $1800 \text{ Y} = (M4-J)/K$  $158Ø$  FOR I=1 TO 12  $181Ø X = (C1-B1*Y)/A1$ 1590 DRAW"Ul; D2; Ul; R20"  $1820 I1 = X*K+M3$ 1600 NEXTI 1830 IF I1<Ø OR I1>M1 THEN 1850 ELSE  $161Ø$  LINE(125, Ø) - (125, 19Ø)  $1840$ 1620 DRAW"BM125, 15"  $184Ø$  PSET(I1, J)  $1630$  FOR  $I=1$  TO 9 1850 NEXT J 164Ø DRAW"L1; R2; L1; D2Ø" 1860 RETURN 165Ø NEXTI  $187Ø$  FOR J= $Ø$  TO M2 1660 RETURN  $188\%$  FOR J= $\%$  TO M2 1670 REM ASSENSTELSEL VOOR K=25  $189Ø Y = (M4-J)/K$  $168Ø$  LINE( $Ø$ , 95) - (25 $Ø$ , 95)  $1900 \text{ X2} = (C2 - B2 \cdot Y) / A2$ 1690 DRAW"BM0,95"  $1910$   $I2 = X2*K+M3$  $1700$  FOR I=1 TO  $10$ 1710 DRAW"Ul; D2; Ul; R25" 1920 IF I2<0 OR I2>M1 THEN 1940 ELSE  $1930$ 1720 NEXT I  $1930$  PSET(I2, J)  $173Ø$  LINE(125, Ø) – (125, 19Ø) 1940 NEXTJ 1740 DRAW"BM125,20" 1950 RETURN  $175Ø$  FOR I=1 TO 8 1760 DRAW"L1; R2; L1; D25" Checksums programma oplossen2stelsels  $100 = 31$ :  $110 = 77$ :  $120 = 137$ :  $130 = 128$ :  $140 = 164$ :  $150 = 25:$  $190 = 246$ ;  $200 = 243$ ;<br> $250 = 214$ ;  $260 = 77$ ;  $180 = 13:$  $210 = 175:$  $160 = 127:$  $170 = 46$ :  $220 = 14: 230 = 182: 240 = 225:$  $260 = 77: 270 = 233:$  $310=83:$ <br> $370=122:$  $280 = 20:$  $290 = 82: 300 = 25:$  $320 = 93:$  $330 = 11$ :  $380 = 194:$  $390 = 226$  $360 = 148:$ <br> $420 = 20:$  $350 = 9:$  $340 = 113$ :  $430 = 84: 440 = 185:$  $410 = 62:$  $450 = 255$ :  $400 = 37:$  $480 = 253$ :  $490 = 42: 500 = 43:$  $510 = 228:$  $470 = 149:$  $460 = 235:$  $550 = 1: 560 = 71:$  $540 = 202$ :  $570 = 31:$  $520 = 147:$  $530 = 60:$  $580 = 76:$  $590 = 31:$  $600 = 179:$  $610 = 11$ :  $620 = 2:$  $630 = 134$ :  $670 = 189:$  $680 = 55$ :  $690 = 246:$  $640 = 108:$  $650 = 138:$  $660 = 229:$ 730= 44: 740= 197: 750= 157:<br>790= 147: 800= 4: 810= 79:<br>850= 212: 860= 164: 870= 87:  $720 = 137:$  $700 = 176:$  $710 = 58:$  $760 = 115$ :  $770 = 230:$  $780 = 5:$  $830 = 67$ :  $840 = 143$ :  $820 = 123$ :  $890 = 14$ :  $900 = 27:$  $910=135$ :  $920=180$ :  $930=142$ :  $880 = 152$ :  $970 = 232: 980 = 234:$  $990 = 57$ :  $940 = 241$ :  $950 = 127$ :  $960 = 190:$  $1030 = 176: 1040 = 180:$  $1050 = 104$ :  $1000 = 167$ :  $1010 = 240$ :  $1020 = 65$ :  $1110 = 119:$  $1090 = 218:$  $1060 = 136: 1070 = 211:$  $1080 = 121:$  $1100 = 242$ :  $1160 = 70: 1170 = 192:$  $1120 = 160:$  $1130 = 163:$  $1140 = 183:$  $1150 = 214$ : 1180= 63: 1190= 69: 1200= 67: 1210= 74: 1220= 195: 1230= 82:  $1270 = 167:$  $1280 = 225: 1290 = 178:$  $1240 = 242$ :  $1250 = 196$ :  $1260 = 195$ :  $1300 = 68$ :  $1310 = 101$ :  $1320 = 91$ :  $1330 = 144$ :  $1340 = 229$ :  $1350 = 197$ :  $1370 = 20$ :  $1380 = 197$ :  $1390 = 121: 1400 = 114: 1410 = 209:$  $1360=$  $70:$  $1430 = 114$ :  $1440 = 227: 1450 = 77:$  $1460 = 194: 1470 = 58:$  $1420 = 190:$  $1530 = 217:$  $1480 = 230:$  $1490 = 214$ :  $1500 = 59: 1510 = 236:$  $1520 = 221:$  $1570 = 85$ :  $1580 = 131$ :  $1590 = 87$ :  $1550 = 0$ :  $1560 = 235$ :  $1540 = 145$ :  $1630 = 122$ :  $1640 = 250$ :  $1650 = 225$ :  $1600 = 210:$  $1610 = 194: 1620 = 219:$  $1670 = 0$ :  $1680 = 243$ :  $1690 = 28$ :  $1700 = 75: 1710 = 177:$  $1660 = 153:$ 99:  $1730 = 202$ :  $1740 = 154$ :  $1750 = 113:$  $1760 = 112$ :  $1770 = 233$ :  $1720=$  $1790 = 100:$  $56:$  $1830 = 79:$  $1780 = 161:$  $1800 = 194$ :  $1810 = 101$ :  $1820 =$  $1880 = 99:$  $1860 = 157: 1870 = 96:$  $1890 = 221$ :  $1840 = 140: 1850 = 121:$  $1900 = 15$ :  $1910 = 82$ :  $1920 = 103$ :  $1930 = 151$ :  $1940 = 238:$  $1950 = 156$ : Checksum totaal: 104

## Canon disk drive

#### CANON 3,5"DISK DRIVE VF-100

canon heeft een disk drive op de markt gebracht die geschikt is om via een van de standaardslots op elke willekeurige msx computer aan te sluiten. De disk drive zit verpakt in een rechthoekige wit kartonnen-<br>doos met aan de korte zijkanten het doos met aan de korte zijkanten opschrift Canon, daaronder in de engelse, franse en duitse taal het opschrift MICRO FLOPPY DISK DRIVE, vervolgens het type nummer VF-100 en daar onder wordt vermeld 230v 60 Hz. Dit laatste bracht me even aan het schrikken, omdat 6OHz niet bestemd is voor de europese markt. Maar na verder uitpakken werd ik weer gerust gesteld. Na het openen van de deksel treft men aan een handleiding (instruction manual) even eens opgesteld in het engels, frans en duits, en verpakt in een kartonnen hoes een 3,5 inche diskette met etiket met waarop staat vermeld MSX — DOStm en een aanduiding van de bestanden MSXDOS.SYS en COMMAND.COM. Wanneer men vervolgens een kartonnen afscheiding verwijdert komt men bij de disk drive, die in een plastic zak is verpakt en met behulp van twee polystyreen-schuim elementen midden in de doos stevig op zijn plaats wordt gehouden. Verder wordt er<br>bijgeleverd een losse voedingskabel met bijgeleverd een losse voedingskabel met randaarde en een kabel met aan een zijde de interfase cartridge (ook wel interfase genoemd), die zorgt voor de communicatie tussen de disk drive en de msx-computer en in een slot van de computer wordt geplaatst en aan de andere zijde een metalen connector, die op de disk drive wordt aangesloten De disk drive in gebouwd in een mat zwart gespoten metalen kast, en is zodanig geconstrueerd, dat zij weinig plaats op tafel in neemt.<br>Aan de voorzijde bevindt zich het Aan de voorzijde vertikaal geplaatste diskette slot en een groen indicatielampje voor de input/output

bewerkingen als ook een eveneens groen indicatielampje met daaronder een druk schakelaar. Aan de achterzijde bevinden zich twee connector aansluitingen tw. de eerste voor de connector van de disk interfase en de tweede voor de connector afkomstig van een tweede disk-drive. Beide aansluitingen zijn voorzien van een tekst nl. computer resp. ext drive. Aan de<br>achterzijde bevindt zich ook de aanachterzijde bevindt zich ook de sluiting voor de driepolige voedingskabel.

Verder wordt hier 0.a. vermeld het typenummer VF-100, Het serienummer, als ook 15W 220V 50Hz. Dit laatste gegeven stelde<br>mij weer gerust omtrent het kunnen aansluiten van deze disk drive. De zijkanten<br>van de disk drive zijn voorzien van van de disk drive zijn voorzien van roosters om voldoende koeling aan voeding te geven, die overigens na vele uren aanstaan geen teken van warm worden vertoonde. De bovenzijde van de drive is gesloten, wat het binnenvallen van stof deeltjes verkleint. Aan de onderkant be-<br>vint zich eveneens een rooster voor vint zich eveneens een rooster koeling van de voeding en het geheel staat op vier stevige rubber doppen. Wanneer de wat summiere handleiding wordt bekeken, ondekt men dat in een aantal hoofdstukken een beschrijving wordt gegeven van de inhoud van de verpakking, uitvoering condities, de benaming van de diverse delen van de disk drive, de wijze waarop de onderdelen met elkaar verbonden worden, het inschakelen van de netvoeding, het plaatsen en verwijderen van diskettes, het formatteren van diskettes, het werken met MSX-DOS en een technische specificatie van het interfase en de disk drive. Naar aanleiding van deze handleiding heb ik een paar zaken nader bekeken waarvan hieronder resultaten worden beschreven. Het plaatsen van een diskette is eenvoudig, ook het verwijderen, waarbij echter wel, zoals de handleiding ook vertelt, stevig op de

# DE Canon T-22A MSX BRUTO ADVIESPRIJS  $f$  605,- INCL. BTW PRINTER TE KOPPELEN AAN ALLE MSX HOMECOMPUTERS.

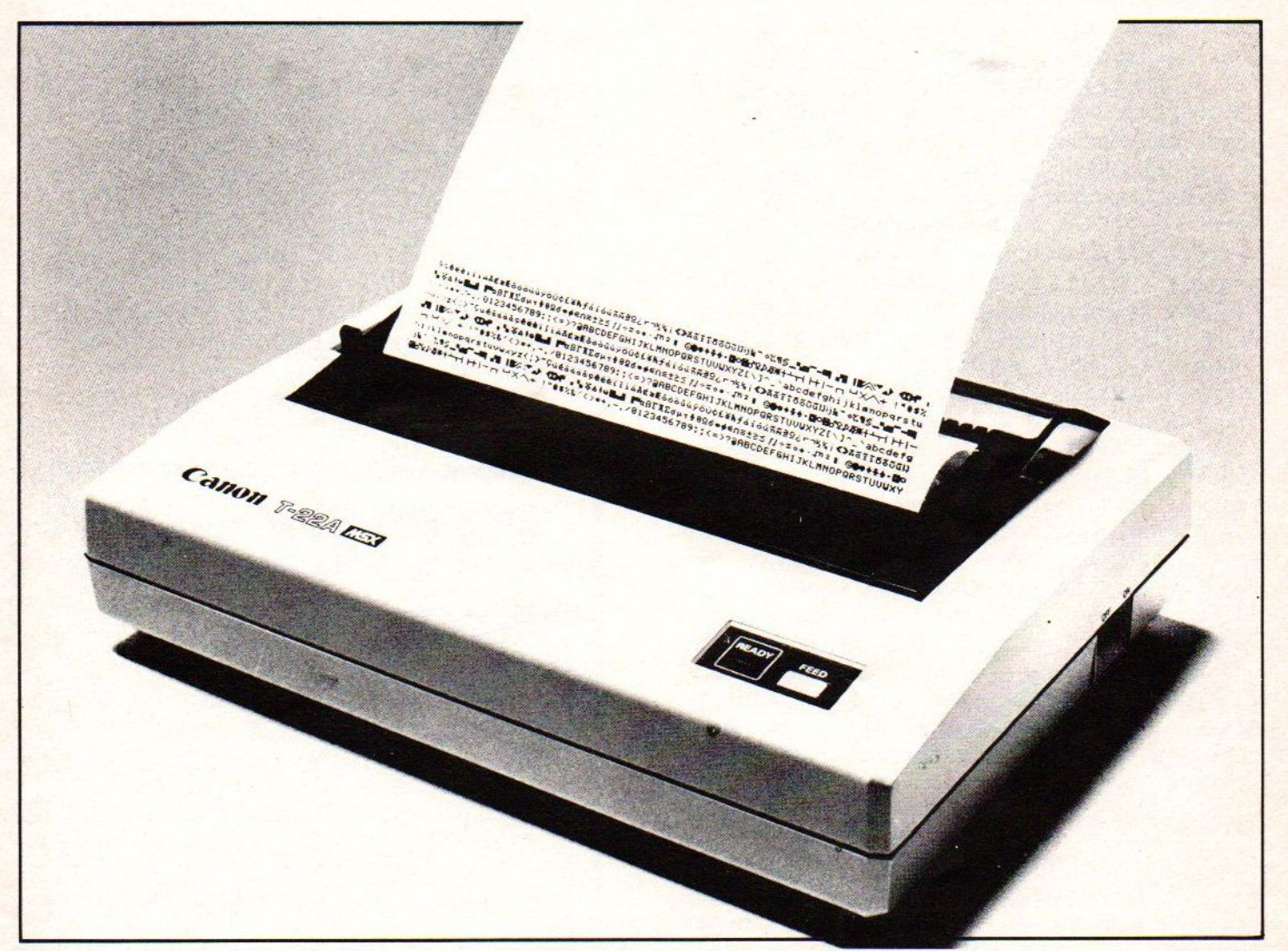

- |) Soort printer: Thermische Printer met een matrix van <sup>5</sup> x <sup>7</sup> punten.
- 2). Interface: 8-bit parallel/Centronic
- 3) Volledige MSX karakter set met plotter- en grafische mogelijkheden.<br>4) Aantal karakters per regel-standaard: 80
- 4) Aantal karakters per regel-standaard: 80<br>40 vergroot: 40
	- vergroot:
	- gecomprimeerd: 140<br>56 kar./sec.
- 5) Print snelheid: standaard: - gecomprimeerd: 62 kar./sec.
- 
- 6) Papierdoorvoer: friction-feed.<br>7) Stroomvoorziening: 230 V, 50 Hz / 24 W.
- 
- 9) Gewicht: £ <sup>3</sup> kg.
- 10) Geluidsniveau |

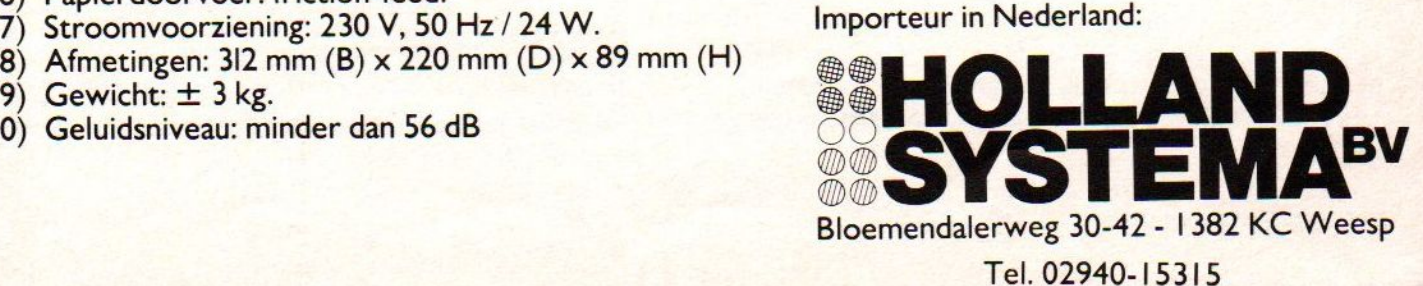

uitwerpknop moet worden gedrukt. Wanneer<br>men de drive op de computer heeft men de drive op de computer aangesloten en de drive heeft ingeschakeld zonder msxdos diskette te plaatsen, en vervolgens de computer inschakelt, ziet men op het scherm verschijnen MSX BASIC version 1.0, Copyright 1983 by Microsoft, 23430 Bytes free en Disk BASIC version 1.0. Uit het aantal bytes free blijkt dat de dubbelzijdige, dubbel density drive 365 bytes van de vrije geheugenruimte bezet ten opzichte van het werken zonder drive. Bij het opstarten met een drive<br>gaat de computer ervan uit dat er ook een gaat de computer ervan uit dat er ook een<br>tweede drive is aangeloten. Ter aangeloten. Ter<br>telzijdige, dubbel vergelijking een enkelzijdige, dubbel<br>density drive bezet 4360 bytes. Door density drive bezet 4360 bytes. tijdens het opstarten van de computer de ctrl-toets ingedrukt te houden bezet de Canon drive 3827 bytes, wat overigens wel betekent dat de computer de tweede drive ook wel genoemd <sup>B</sup> drive of reference drive niet meer kent. De auteur van dit stuk, die een <sup>64</sup> koloms tekstverwerker voor dit verhaal heeft gebruikt, moest wel de ctrl toets opstarten anders liet het laden van<br>deze tekstverwerker het afweten. Het deze tekstverwerker het afweten. formatteren van een diskette vanuit Disk BASIC gebeurt met het commando call format. Vervolgens vraagt het systeem, wanneer overigens niet met de ctrl-toets is opgestart, welke drive <sup>A</sup> of B. Nadat is aangegeven in welke drive de te formatteren diskette zich bevindt, Vraagt het systeem of men de diskette dubbel of enkelzijdig wil formatteren. Hieruit blijkt tevens dat de drive in staat is zowel dubbelzijdig als enkelzijdig geformatteerde diskettes te lezen en te beschrijven. Wanneer men een keuze heeft gemaakt hoe geformatteerd moet worden, vraagt het systeem een willekeurige toets in te drukken, waarna het formatteren begint. Zodra het formatteren gereed is wordt dit aangegeven door de tekst format complete. Een enkelzijdige diskette formatteren duurt ongeveer <sup>36</sup> seconden en een dubbelzijdige diskette formatteren ongeveer 68 seconden. Een enkelvoudig geformatteerde diskette heeft gegevens opslag capaciteit van ruim 366 KB (=366.000 bytes) en een dubbelzijdig geformatteerde diskette heeft een gegevens opslagcapaciteit van ruim <sup>735</sup> KB (=735.000 bytes).

artikel

Wanneer men de computer opstart met in de disk drive de bijgeleverde MSX-DOS diskette ziet men op het scherm verschijnen MSX-DOS version 1.02, Copyright 1984 by Microsoft. Vervolgens verschijnt command version 1.10, Current data is 1-01-1984, enter new date:. Wanneer eventueel een nieuwe datum is ingetoets verschijnt op het scherm de aanduiding A> Hierachter kan een DOS commando worden ingevoerd. Welke commando's dit zijn beschrijft de handleiding niet. Overigens verwijst de handleiding wel naar "BASIC REFERENCE MANUEL APPENDIX OPERATION". Onduidelijk is of deze hand leiding ook bij de disk drive wordt meegeleverd of niet. In elk geval bij de door mij geteste disk drive ontbrak deze handleiding. Voor beginners is het zonder handleiding nauwelijks mogelijk onder MSX-DOS te werken, tenzij men enige ervaring heeft met MS-DOS op een IBM personal computer of een IBM comparibel. Ook heb ik nog enige bench-marks uitgevoerd, waarvan hieronder het resultaat volgt:

- tekstbestand voor tekstverwerking groot 22.400 bytes;
- laadtijd <sup>55</sup> sec. en savetijd 40 sec. Programmabestand als tokenised bestand 18.300 bytes
- laadtijd <sup>5</sup> sec. en savetijd <sup>6</sup> sec. Het zelfde programma, maar dan als een ASCII bestand 25.500 bytes;
- laadtijd 45 sec. en savetijd 50 sec. Een programma dat random 500 records op diskette wegschrijft en elk record is 255 bytes lang;
- de hiervoor benodigde tijd bedroeg <sup>57</sup> sec.

Een programma dat sequentieel records op een diskette wegschrijft en elk record is eveneens <sup>225</sup> bytes lang;

- de hiervoor benodigde tijd bedroeg 155 sec.

Enige specificaties volgens de fabriekant

- Schrijfdichtheid 8717 BPI.
- Draaisnelheid 300 RPM.
- Snelheid gegevensoverdracht 250K bits sec.
- Gemiddelde toegangstijd 95 ms.
- Uitwendige afmeting 81 mm <sup>x</sup> 130 mm <sup>x</sup> 252. <sup>5</sup> mm.
- Gewicht 2.7 kg.

#### Conclusie.

Deze CANON disk drive is een uitstekende aanvulling op de msx-randapparatuur<br>een aanzienlijke opslagcapaciteit een aanzienlijke opslagcapaciteit per<br>diskette. Gezien de prijs waarvoor deze diskette. Gezien de prijs waarvoor drive aan de leden van de MSX-er wordt aangeboden, is de aanschaf het overwegen waard. Verder valt als positief op het geringe geluid dat deze drive produceert;<br>het niet langer strikt noodzakelijk noodzakelijk branden van het I/O indicatielampje en het niet warm worden van de disk drive ook na<br>vele uren aanstaan. Als een negatief vele uren aanstaan. Als een negatief<br>puntie vindt ik de toch wat bescheiden puntje vindt ik de toch wat handleiding.

Henri Kenens.

## FILOSOFT SERIEUS IN SOFTWARE

#### ALS U WIBO HEET HOEFT U DIT NIET TE LEZEN

Maar de meeste mensen krijgen geen 'Koning-lijke' hulp bij de aangifte van de Inkom<br>stenbelasting. Ze doen die aangifte zelf. Eventueel met behulp van de computer en een betrouwbaar belastingprogramma. Een programma dat met grote zorg is samen<br>gesteld. Zonder haastwerk. Filosoft heeft het: "Belasting 85' voor Schneider-, MSX<br>en ZX-Spectrum computers. Prijst 59,—, discversie f 79,—, Bes

VIDITELLERS OPGELET! Sinds begin januari heeft Filosoft een eigen databank FILOTEL (050-145174]is <sup>24</sup> uur per dag bereikbaar voor iedereen die ook met Viditel kan bellen (1200/7500 baud]. Behalve een beschrijving van onze programma's vind <sup>u</sup> er veel tips, nieuws, en natuurlijk een groot prikbord. Uw bijdrage is welkom!

TASWORD MSX. De beste tekstverwerker voor MSX in een 100% Nederlandse vertaling. 64 tekens per regel, dus u ziet meteen wat er op papier komt. Met duidelijke handleiding en voorbeeldtekst. Nieuw: als u de cassette-versie b cass.f 95.-

MSX - 64 PLUS. Nieuwe versie per 1-1-'86: grote letter-routine ingebouwd, ook voor Spectravideo-drive, overduidelijke handleiding e.a. Wark met 64 í.p.v. 40 karak. ters per regel d.m.v. deze slimme routine, die in uw eigen programma's is toe te pas. sen Voordisken cass. <sup>f</sup> 34,50

**HISOFT C + +.** De programmeertaal C nu onder ieders handbereik! Hisoft C voldeet, met uitzondering van de floating point, aan UNIX en de definitie van Kernigharen partein.<br>En Ritchie. Programma's in C kunnen zonder hulp

HISOFT DEVPAC. Dit is de standaard-assembler, in gebruik bij de grote softwarehuizen. Assembler/editor en disassembler/debugger. De diskversie is zeer uitgebreiden<br>en werkt onder CP/M en MSX-DOS.<br>HISOFT PASCAL. U kunt op MSX-computers nu ook in Pascal programmeren. Uw<br>PLOGENDER 189, die ook in Pasca

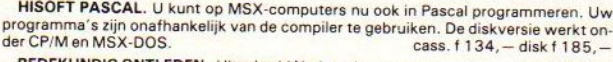

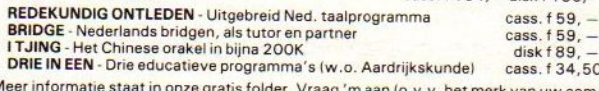

DRIE IN EEN - Drie educatieve programma's (w.o. Aardrijkskunde) cass. f 34,50<br>Meer informatie staat in onze gratis folder. Vraag 'm aan (o.v.v. het merk van uw com<br>puter) d.m.v. een kaartje naar Postbus 1353, 9701 BJ Groni streeks te bestellen: door storting van het bedrag <sup>+</sup> <sup>f</sup> 3,50 verz.k. op giro <sup>20792</sup> t.n.v. Filosoft, Groningen.

## MSX contra IBM

MSX en IBM compatibel?

artik of

Ruim een jaar geleden kocht ik een SONY Hit-Bit 75 met bijbehorende discdrive. Omdat ik op school al een paar jaar met Basic-programma's had gewerkt kon ik in principe meteen aan de slag met m'n MSX-computer. Natuurlijk waren er een aantal nieuw te leren zaken, omdat ik de notatiewijze van MSX-Basic toch anders was dan hetgeen ik gewend was.

Het door bij Sony meegeleverd handboek liet en laat naar mijn mening aan duidelijkheid veel te wensen over. In die beginperiode was er echter geen andere literatuur op MSX-gebied beschikbaar. Door toeval kreeg ik een boek in handen over het programmeren in Basic op een\*IBM Personal Computer. In dat boek stonden een aantal listings van leuke programma's beschreven. Bij wijze van experiment besloot ik de listing van een eenvoudige tekstverwerker in ongewijzigde vorm in m'n MSX-computer in te tikken. Tot m'n grote verbazing werkte het programma perfect, inclusief het openen en sluiten van de tekstbestanden!

Door dit succes aangemoedigd heb ik toen nog een aantal listings uitgeprobeerd, alle niet hetzelfde positieve resultaat! Slechts een listing,<br>waarin – grafische – bewerkingen – voorkwamen – gaf grafische bewerkingen voorkwamen gaf enige problemen. Verticaal en horizontaal bij IBM komen namelijk overeen met respectievelijk horizontaal en verticaal bij MSX-Basic

Mijn vermoeden dat MSX-Basic en IBM-Basic voor 98% compatibel zijn werd deze maand bevestigd door een artikel in het blad "Mini-micro-computer". In dat artikel werd tevens gesteld dat MSX-DOS voor een zeer groot overeenkomt met MS-DOS voor de 16-bits machines, hetgeen de naam al deed vermoeden. Mijn grote hoop en verwachting is dan ook dat een aantal met MS-DOS werkende programma's geschikt zullen zijn (eventueel na enige eenvoudige wijzigingen) voor gebruik op de MSX-computers. Zeker in combinatie met de nieuwe MSX-2 computers biedt dit interessante perspectieven!

Wie wil en kan op dit onderwerp verder ingaan?

E.Willems, Heerhugowaard.

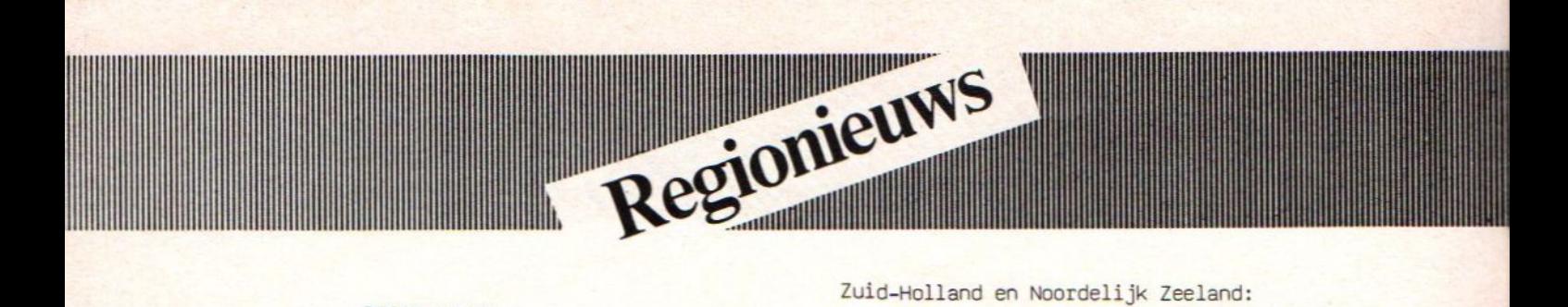

#### REGIONIEUWS

Ondanks de oproepen om regiocoordinatoren, die zich voor de club willen inzetten, blijkt er weinig belangstelling te bestaan. Veel vraag, maar weinig animo. Het lijkt alsof de leden terugschrikken voor een geweldige opdracht Terwijl het echter gemiddeld slechts enkele uurtjes per maand vergt voor een dergelijke coordinator. Het is ook in tegenstelling tot reactie van veel van de leden met het gezegde 'dan moet je wel goed kunnen programmeren en veel van de MSX-computer afweten!'. De coordinator vormt de man die zorgt dat er een bijeenkomt wordt gehouden in de betreffende regio. De gestelde vragen op deze bijeenkomst kan dan door de aanwezige leden in het algemeen worden beantwoord, dus het gezegde 'ik moet veel weten' gaat niet op. Het enige is en blijft dat hij zich beschikbaar moet stellen om een maandelijkse bijeenkomst te leiden en te organiseren. Daarnaast staat hij de leden telefonisch terzijde als er problemen bestaan. Op dit wekelijkse, in de avond gehouden, spreekuurtje, blijkt binnen de reeds aanwezige regio's, dat het allemaal reuze meevalt. Alleen de redactie is vaak slecht bereikbaar, door de vele telefoontjes die daar dagelijks binnenkomen met allerlei problemen, vragen en opmerkingen. Daarbij moeten we riog een ding kwijt: OOK DE REDACTIE HEEFT SOMS GEEN TIJD OM DE BINNENKOMENDE VRAGEN, DIE OP ANDERE DAGEN DAN OP DINSDAGAVOND WORDEN GESTELD, TE BEANTWOORDEN. GEWOON OMDAT OOK WIJ ONZE DAGELIJKSE BROOD MOETEN VERDIENEN. Sommige leden hebben daar minder begrip voor, maar misschien willen ook zij eens stilstaan bij het feit dat ze soms tijdens kantooruren niet met hun hobby geconfonteerd willen worden. Kantooruren zijn om te werken en niet om vragen over je hobby te beantwoorden.

Na deze preek volgen hier wederom de gebruikelijke adressen van de mensen die beschikbaar staan om vragen te beantwoorden aan leden binnen hun regio.

#### Brabant en Zuidelijk Zeeland:

R. de Groot, Wethouder van Eschstraat 101, 5342 AS Oss, tel. 04120-35812.

Leden van onze groep mogen ook gebruikmaken van de mogelijkheden die de MSX Gebruikersgroep West-Brabant biedt. De voorzitter hiervan is C.M. Hopstaken, Pijnboomstraat 10, 4731 AT Oudenbosch, tel. 01652-2446. Eenmaal in de maand organiseren zij een bijeenkomst in Roosendaal, Nieuwe Markt 88, nsackroom 'De Wolf'.

W. Winter, Lissabonweg 31, 3137 LB Vlaardingen, tel. 010-748608.

De regiobijeenkomst vindt ieder tweede donderdag in de maand plaats, in wijkcentrum 'De Heipaal', Meerkoetstraat 1, Holy-Vlaardingen en begint 'savonds om 19.30 Uur.

#### Het Gooi en Omstreken:

Redactie MSX-MOZAIK, Batterijlaan 39, <sup>1402</sup> M Bussum.

De bijeenkomsten worden altijd de laatste donderdag van de maand gehouden in cafe 'De Viersprong', Huizerweg 72 in Bussum. De avonden beginnen om 19.30 uur.

Op de laatste bijeenkomst in het oude jaar is een begin gemaakt met de machinetaal cursus door M. Reinders. De reacties liepen hierover uiteen van goed tot veel te snel. Dat bleek ook na de pauze, omdat een deel van de cursisten zich schaarde onder de mensen die geen interesse hadden in die cursus. Op de volgende bijeenkomst wordt hierop verder ingegaan en gekeken hoe we dit aantrekkelijker kunnen maken.

Amsterdam:

E.A.J. van der Horst, Willem Nakkenstraat 46-2, Amsterdam, tel. 020-137646.

#### Markelo en Omgeving:

J.H. ten Tije, Ouderijnseweg 19, 7475 SM Markelo, tel. 05476-1724.

Bijeenkomsten vinden regelmatig plaats, voor inlichtingen met bovenstaande coordinator contact opnemen.

's-Gravenhage en Omgeving: A.M. Ismail, Kersengaarde 4, 2723 BR Zoetermeer, tel. 079-314785. W.D.A. Hakkenberg van Gaasbeek, tel. 079-510806. H.W.L. Kenens, tel. 079-412898. De bijeenkomsten binnen deze regio vinden altijd plaats op de laatste maandagavond van de maand. De avonden zijn toegankelijk voor alle leden en beginnen om 20.00 uur en eindigen uiterlijk om 23.00 uur. Ze vinden plaats in een zaal van de sportkoepel 'De Olympus', Voorweg 107 te Zoetermeer (wijk 16).

Noord-Holland: J.N. Maessen, Postbus 552, <sup>1780</sup> AN Den Helder, tel. 02230-19363.

Emmen en Omgeving: H. Visser, Sleenerbrink 183, <sup>7812</sup> HR Emmen, tel. 05910-15118.

C. Schutte, Sleedoorn 32, 5432 AK Cuyk, tel. Nijmegen en Omgeving: Regio 08850-17504.

De eerste bijeenkomst binnen deze regio vindt plaats op Maandag <sup>3</sup> februari <sup>1986</sup> in de Andreasschool, Drs. Creuzbergweg 1-3, 6532 XP Nijmegen. De bijeenkomst begint om 20.00 uur en een aantal winkeliers uit de omgeving zijn uitgenodigd om hunwaren te tonen. Regio vindt<br>
Externe de laste bijeenkomst Zoetermeer<br>
Pe laste bijeenkomst in '85 is helemaal in het<br>
3, 6532 XP<br>
Water gevallen, doordat de betreffende heren in

#### Zwolle en Omgeving:

De regio-oprichtingsbijeenkomst zal plaatsvinden en begeleid worden door F. Jonkeren, p.a. Bytes Computershop, Oude Vismarkt 29, 8011 TA Zwolle, tel. 038-219429. Deze bijeenkomst zal naar alle waarschijnlijkheid ook bij Bytes Computershop worden gehouden. Na deze vergadering, waar naar de redactie hoopt, iemand zich zal melden voor het regelen van de volgende bijeenkomsten, wordt uitgekeken naar een ander onderkomen.

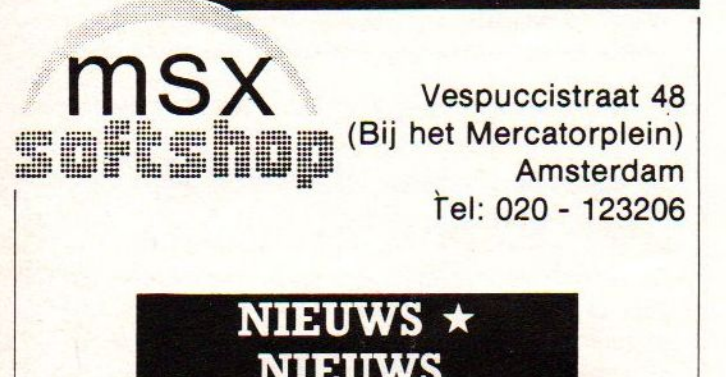

NIEUWS

## MSX-speciaalzaak

- De 1ste MSX software speciaalzaak in Amsterdam
- **w** Het meest uitgebreide assortiment, ook in boeken, tijdschriften e.d.
- » Objektieve voorlichting en advies
- **External Listing-service**
- **\*** Doorlopende demonstraties

Verzending door heel Nederland

uur aanwezig zijn. De thema's van deze avond zijn: l. Extra uitbreidingsslot door E. Erkelens

2. Viditel door D. Harteveld medewerker van PTT-Viditel.

De laatste bijeenkomst in '85 is helemaal in het water gevallen, doordat de betreffende heren in verband met werkzaamheden verhinderd waren. Voor januari staan de betreffende demonstraties wederom on het programma. Belangstellende moeten om 20.00

De cursus MACHINECODE voor de Z-80 zal <sup>14</sup> januari starten en is al volgeboekt. De cursus BASIC wordt tijdens de bijeenkomst eind januari aangekondigd Wij hebben momenteel nog geen huisvesting voor de cursus BASIC.

#### Verslag bijeenkomst Vlaardingen

Verslag bijeenkomst Zoetermeer

De laatst gehouden bijeenkomst op <sup>12</sup> december werd erg druk bezocht. Er waren veel nieuwe gezichten te zien, die naar het bleek niet veel kennis van computers hadden. Het geplande programma is daarom omgegooid, dat onder meer bestond uit het geven van een assemblercursus. Overgeschakeld is daarom naar BASIC. Later op de avond werd de bijeenkomst informeel, dat een groot succes bleek te zijn, gezien het grote aantal mensen dat is blijven hangen. Drie nieuwe leden werden ingeschreven. De volgende bijeenkomst vindt plaats op <sup>9</sup> januari, dat helaas wordt aangekondigd voor het verschijnen van dit nummer. Op deze avond zal Rijn Suiker van Sony een demonstratie geven over datacommunicatie. Zeer interessant! In principe zullen op de komende bijeenkomsten zowel machinetaal als BASIC worden behandeld.

020-993519 @ 020-123206

# MSX<sub>2</sub>

#### MSX-2, een angename verrassing

Door gelukkige omstandigheden heeft de redactie in een vroeg stadium kennis kunnen nemen van de specificaties van MSX-2. Het eerste dat opvalt is dat de prestaties eerder zijn uitgebreid dan verbeterd. De gebruikte processor is nog steeds de oude vertrouwde Z-80. Er zijn echter een aantal zaken toegevoegd, die het praktische nut van de computer (en daar gaat het uiteindelijk om) sterk hebben verbeterd.

De in ROM vastgelegde BASIC-interpreter is gegroeid van <sup>32</sup> Kbyte naar 48 Kbyte. Het totaal aantal screens bedraagt nu maar liefst negen. Bovendien is screen <sup>O</sup> uitgebreid met de mogelijkheid tot <sup>80</sup> tekens per regel. Screen <sup>4</sup> tot en met <sup>8</sup> zijn de grafische schermen, waarbij de resolutie <sup>256</sup> <sup>x</sup> <sup>212</sup> of <sup>512</sup> <sup>x</sup> <sup>212</sup> beeldpunten bedraagt. Het aantal kleuren loopt van vier tot 256, vrij te kiezen uit een palet van <sup>512</sup> kleuren Iedere hoofdkleur kan namelijk in acht helderheden worden gevarieerd. Verder zijn de mogelijkheden om met beelden te manipuleren sterk uitgebreid. Zo is het mogelijk om het videogeheugen in te delen in maximaal vier pagina's. Een pagina kan worden vertoond, terwijl een andere pagina wordt opgebouwd. Ook is het mogelijk een bepaald beeld dat toegevoerd wordt via de video-ingang (dit kan van een televisie, een videorecorder of een beeldplatenspeler zijn), te digitaliseren en in het geheugen op te slaan! Bovendien kan softwarematig worden bepaald-of een tv-beeld, een computerbeeld of een tv-beeld gemengd met een computerbeeld moet worden weergegeven!

Een andere toevoeging betreft een (wat een zegen) batterij gevoede klok annex kalender. Nu is de seconde tot het jaartal opvraagbaar door middel van een BASIC-opdracht. Verder blijkt er een RAMmetje aanwezig te zijn dat ook door de batterij wordt gevoed. Hierin kunnen zaken als wel/geen toetsklik, voor- en achtergrond kleur, baudsnelheid enzovoorts worden opgeslagen. Is het niet grandioos?

Vervolg op pagina 25

#### Nieuws

In Zwolle is een nieuwe computerwinkel geopend 'Bytes Computershop'. We hebben de winkel bezigtigd tijdens de opening, en het ziet er uitstekend uit. Naast zeer veel apparaten, periferie en software voor MSX, wordt ook alles geleverd voor alle andere bekende merken, zoals Atari, Commodore enzovoorts. De verkopers weten waar ze over praten, het zijn wat we noemen 'oude rotten' in het vak. Leden met vragen op MSX-gebied kunnen daar dan ook altijd terecht

De winkel is gevestigd op de Oude Vismarkt 29, <sup>8011</sup> TA Zwolle, tel. 038-219429.

De winkel is vrij smal van opzet, maar erg diep. Een van de bijzonderheden is dat ze vrijwel alle soorten verbindingskabels, snoertjes en andere draden verkopen. De gebruiker zal dan ook altijd geholpen kunnen worden bij het zoeken naar een bepaalde verbindingskabel.

Een van de laatste nieuwtjes is dat hier de Sony enkelzijdige disk drive, inclusief drie Nederlandstalige boeken, voor de prijs van f849,00 wordt verkocht.

Ook MSX <sup>2</sup> is hier te bezichtigen of beter nog te kopen, aldus de eigenaar. De machine bevat <sup>128</sup> Kbyte RAM en <sup>128</sup> Kbyte videogeheugen en uiteraard een ingebouwde disk drive.

Een club is bedoeld om mensen bij elkaar te laten komen voor het uitwisselen van allerlei informatie. In de regio Zwolle en Omgeving wil de eigenaar van Bytes Computershop, F. Jonkeren, de aanzet geven. Dit bestaat uit het starten van een regio met een bijeenkomst in zijn zaak op de Oude Vismarkt. Een goed initiatief, dat eigenlijk navolging verdiend. De meeste leden zijn op het gebied van het organiseren vrij verlegen, een start ergens kan andere ertoe aanzetten het vervolg op zich te nemen.

# Hobbyscoop Basicode

Basicode, zowel lees-als schrijfroutine op cassette inclusief de gebruiksaanwijzing op de cassette. De cassette bevat zowel Basicode <sup>1</sup> als 2. Bestel nu: maak het bedrag van <sup>f</sup> 12,75 over op rek. 45.98.38.008 van de Amrobank te Bussum of op girorekening 13.67.088 onder vermelding van: Basicode cassette.

## Bytes Computershop Oude Vismarkt 29 8011 TA Zwolle tel. 038-219305

Bytes Computershop heeft alles op MSX-gebied: disk drives, computers, programmatuur, boeken, monitoren, stofkappen, aansluitkabels, diskettes, stuurknuppels (joysticks) en noem maar op.

Tegen zeer scherpe prijzen.

Alle prijzen inclusief BTW, exclusief verzend- en/of rembourkosten. Bel of schrijf voor een complete catalogus, onder vermelding MSX-MOZAIK.

SPECIALIST

VOOR MSX

#### HOBBYSCOOP BASICODE

Dit is de eerste aflevering over de HOBBY-SCOOP BASICODE. Ik heb hiervoor geput uit het BASICODEBOEK van de NOS. Ik zal voor al die nieuwe computeraars trachten uiteen te zetten hoe de BASICODE tot stand gekomen, ontwikkeld is, en wat de mogelijkheden ervan zijn.

### HET BEGIN

In 1979 werd door HOBBYSCOOP voor het eerst een computerprogramma de ether in gestuurd. Dit veroorzaakte bij veel luisteraars grote hilariteit, omdat de signalen die bij ons bekend in de oren klinken de indruk wekten, dat de radio het aan het begeven was. Het geluid hield het midden tussen ratelstoring en het gierend geluid van een cirkelzaag. Degenen die wisten wat er mee gedaan kon worden waren echter zeer enthousiast over deze nieuwe wijze van programma uitwisseling. Nederland nam vanaf dat moment een beslist unieke plaats in, in de wereld van de personal computers. De computer gebruiker kreeg via de radio gratis de beschikking over die programmatuur, waarmee hij zijn computer instrueert, bijvoorbeeld om ingewikkelde algebraische formules uit te rekenen of gewoon om een spelletje te spelen, Het idee om die programmatuur door de ether te zenden via de omroepzenders kwam van Chriet Titulaer, In de kringen van gelicenseerde zendamateurs waren al in een eerder stadium proeven op dit gebied genomen. Terwijl de klachten over dat vreselijk geratel toenamen, kwamen er hoe langer hoe meer verzoeken van een groot aantal van de ruim <sup>15000</sup> computer bezitters om zendtijd uitbreiding. Helaas zat dat er voor HOBBYSCOOP niet in, en dus werd er gezocht naar een manier om in de beschikbare zendtijd meer luisteraars van dienst te kunnen zijn. Tot dat moment was er, voor wat betreft het computer gedeelte, binnen HOBBYSCOOP een soort roulatie schema voor de vier grootste computer gebruikers groepen: Apple, Exidy, Pet en TRS-80.

Dit hield echter een paar consequenties in:

- Ieder merk kwam eens in de vier weken aan de beurt.
- De in de andere weken uitgezonden programma's waren voor de andere groepen

#### onbruikbaar.

- De programma's moesten relatief klein zijn, vanwege de gebruikte baudsnelheder en beschikbare zendtijd.

artike

Er moest dus een mogelijkheid gevonden worden om genoemde drie nadelen tegelijkertijd op te kunnen lossen. Daartoe kunnen de volgende maatregelen genomen worden:

- Opvoeren van de baudsnelheid.
- Samenstellen van een universeel transmissieprotocol.

Hierdoor zou bereikt worden, dat een programma dat op een Exidy was ontwikkeld direkt in te lezen zou zijn in een TRS-80 of een ander systeem, Er werd een werkgroep in het leven geroepen, die moest gaan uitzoeken wat voor de vier genoemde systemen de mogelijkheden waren.

#### DE SPECIFICATIES

Het resultaat van de onderzoekingen werd vastgelegd in de volgende specificaties:

- Het programma moet worden uitgezonden in de vorm, waarin het werd ingetypt, of waarin het door het LIST-commando werd weergegeven.
- Alle letters en cijfers worden in ASCII voorgesteld, met als waarde voor het achtste bit een 1,
- Spaties in het programma mogen worden onderdrukt, behalve in strings en REM's.
- Elke regel moet worden afgesloten met een CR.
- Een uit te zenden programma wordt vooraf gegaan door een leader van <sup>5</sup> seconden, gevolgd door een STX (02 HEX) en wordt afgesloten door een ETX (03 HEX).
- Als laatste moest een checksum volgen, die het resultaat is van de bitsgewijze EXclusive OR van alle voorgaande bytes.
- De transmissie moest uiteraard serieel plaatsvinden met een snelheid van 1200 baud, asynchroon.

Asynchroon houdt in dat een byte wordt voorafgegaan door een startbit en wordt afgesloten door een of meerdere stopbits. Tussen de start en stopbits bevinden zich dan de <sup>8</sup> databits. Het startbit bestaat uit een logische O, daarna volgen 7 ASCII bits, het minstwaardige het eerst. Het achtste bit is altijd een logische 1 en wordt ge-

volgâ door <sup>2</sup> stop-bits (logische 1). Voorgesteld werd, dat voor de toonmodulatie de<br>volgende norm zou moeten worden aanvolgende norm zou moeten worden gehouden:

DE

Een <sup>O</sup> is <sup>1200</sup> Hz, terwijl een <sup>1</sup> als <sup>2400</sup> Hz wordt gedefinieerd.

De leader, die aan het programma voorafgaat bestaat uit een toon van <sup>2400</sup> Hz gedurende <sup>5</sup> seconden en het programma kent na de EXT nog een trailer van <sup>3</sup> seconden ook van <sup>2400</sup> Hz. Het laden van een programma vanaf de tape wordt door de gebruiker gestart bijv. door 'RETURN' op de leader, Het laden moet altijd te onderbreken zijn, waarna het reeds geladen gedeelte toegankelijk moet blijven, d.w.z. LIST of CSAVE moet uit te voeren zijn. Het laden eindigt automatisch wanneer de ETX is ontvangen en de checksum klopt. Het uitgangspunt is, dat de toondetectie door de software moet worden uitgevoerd. Dit kan globaal als volgt gebeuren:

Zoek, nadat een byte is ontvangen, steeds opnieuw het volgende startbit op. Daarbij mag er niet van worden uitgegaan, dat op de twee stopbits direct weer een startbit volgt. Steeds moet de tijd gemeten worden tussen overeenkomstige flanken van het ingangssignaal: Zowel de tijd tussen de twee opgaande flanken als tussen de twee neergaande flanken. Het laden van het volgend programma mag niet inhouden dat het vorige programma wordt gewist. Dit moet expliciet gebeuren door eerst NEW in te toetsen.<br>Hierdoor is het mogelijk programma's samen - Opvoeren van de baudsmelheid. De leader que am het programma voor an de baudsmelheid.<br>
Samentelleen sie baudsmelheid.<br>
Hierdoor steprotocol.<br>
Hierdoor steprotocol.<br>
Hierdoor sou bereix voeden wie is needed note van 3 se

#### DE SOFTWARE

Voor de MSX-Computers zijn twee vertaalprogramma's beschikbaar. Het eerste is een door de SPECTRAVIDEO C.U.C. ontwikkeld lees en schrijf programma, waarbij echter wel een computer met 64k RAM nodig is.

Het tweede programma heeft in het eerste nummer van dit blad gestaan, en is alleen een lees programma. Dit programma werkt ook op een computer met minder dan 64k RAM,

<sup>U</sup> kunt een tape bestellen, met beide programma's en twee BASICODE-2 programma's, nl. een handleiding voor het SPECTRAVIDEO programma, en het BASICODE-2 PROTOCOL. De prijs van de tape is f 12,75.

<sup>U</sup> dient dit bedrag over te maken op de

# U kunt natuurlijk<br>ook F 1295,woor een<br>MSX computer<br>betalen...

# TE WEINIG VINDT. ALS U 699,-

De meeste MSX computers zijn zo rond de duizend gulden geprijsd. Met uitschieters naar boven. En naar beneden. Getuige deze nieuwe AVT-MSX. Een paradepaardje uit Korea voor nog geen 700,-. Hard op weg om het succes van de AVT FC-200 te evenaren.

Wat krijgt <sup>u</sup> voor uw 'goeie geld'?

Een volwaardige MSX personal computer met alle mogelijkheden vandien Zoals 32K ROM geheugen en 80K RAM, 8 octaven muziek en <sup>3</sup> geluidskanalen. In totaal <sup>73</sup> toetsen, waaronder 10 functietoetsen, heeft <sup>u</sup> ter beschikking om het optimale uit uw nieuwe AVT-MSX te halen. Dat de AVT-MSX bepaald niet eenkennig is, bewijst het surplus aan beschikbare software en de vele aansluitmogelijkheden, o.a. voor 2 joysticks, printer, datarecorder, beeldscherm, etc. Vanzelfsprekend kunt u uw MSX ook aansluiten op uw eigen kleuren-tv.

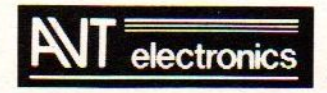

## specialist in MSX en randapparatuur.

AVT Electronics B.V, Postbus 61411, 2506 AK Den Haag, Regentesselaan 123, 2562 CW Den Haag, Tel.: 070-465800

bankrekening 45.98.38.008 van "De MSX-er".

#### HET BASICODE-2 PROTOCOL

Het volgende stuk van Jochem Herrmann is overgenomen uit het BASICODEBOEK van de NOS, en geeft alle informatie over wat wel en niet mag in BASICODE.

#### INLEIDING

In vorige hoofdstukken is al uitgelegd wat het "Esperanto" concept van NOS-BASICODE inhoudt:

Het onderling uitwisselen van programma's die in BASIC geschreven zijn. Wat hier volgt is een uitgebreide beschrijving van de standaard die daarvoor ontworpen is. Hij is bruikbaar voor iedereen die programma's van het ene merk computer naar de andere wil overbrengen via het BASICODE-2 formaat, met de cassetteband als medium. Dit is tevens de verbeterde versie van BASICODE-1, zoals het eerder bekend werd. Het verschil zit hem in het feit dat in hoge mate rekening is gehouden met de BASIC-dialecten. Dat maakt het mogelijk dat programma's meestal zonder mankeren en zonder aanpassingen van de ene computer naar de andere kunnen worden overgebracht.

Het centrale probleem daarbij is: de gebruikte BASIC's verschillen onderling op een aantal punten. Daarom is dit protocol geschreven. Het geeft aan waar een programma aan moet voldoen om in zoveel mogelijk computers te kunnen werken, liefst zonder wijzigingen door de gebruiker.

#### ALGEMENE AFSPRAKEN

Zoals we reeds opmerkten, zijn er ook nog verschillen in BASIC programmeertaal. Om toch programma's uit te kunnen wisselen maken we in het BASICODE-2 protocol een aantal afspraken waaraan die programma's moeten voldoen.

- We gebruiken alleen BASIC-statements die alle computers kennen. Omdat dit in de praktijk echter grote problemen geeft (we kunnen dan bv. niet eens het scherm wissen), spreken we nog meer af:
- We reserveren de regelnummers tot regel 1000 voor subroutine's die bepaalde be-

langrijke taken verrichten die anders niet programmeerbaar zijn. Zo wist bv GOSUB 100 het scherm, zet GOSUB 110 de cursor op een bepaalde plaats op het scherm, enz. Omdat deze routine's voor elke computer anders zijn, worden ze niet meegestuurd met het programma in BASICODE-2 standaard. Het is de taak van het vertaalprogramma dit kompleet te maken.

artikel

- We gaan uit van een beeldscherm van 24 regels met elk <sup>40</sup> tekens. Ons programma moet hiermee dus rekening houden, maar er schuilt hier een addertje onder het gras! Er zijn nl. ook computers die maar <sup>16</sup> regels per scherm kunnen weergeven (TRS-80) of slechts 22 tekens op een regel (bv VIC-20). Als het dus niet echt nodig is, gebruik dan liever niet meer dan <sup>16</sup> regels op een scherm en maak de regels niet langer dan nodig.
	- Of nog beter:

Gebruik een subroutine die de regels aanpast aan de grootte van het scherm. In BASICODE-2 is dat goed mogelijk.

- Een programmaregel mag inclusief het regelnummer en de spaties maximaal 60 tekens lang zijn.

#### DE PROGRAMMA OPBOUW

Hier volgt de indeling van de regelnummers van een BASICODE-2 programma:

0 - 999 Standaardroutine's. Deze routine's zijn per computer anders en worden door het vertaalprogramma geleverd. 1000 Eerste regel van het BASI-CODE-2 programma. Verplicht is de volgende vorm: 1000 <sup>A</sup> <sup>=</sup> (waarde) : GOTO 20 : REM programmanaam. Waarde is het maximaal aantal karakters dat door alle strings tesamen gebruikt wordt. Door de sprong naar regel 20 reserveren de computers die dat nodig hebben, geheugenruimte voor strings. Het eigen programma, aan de indeling zijn geen dwingende eisen gesteld. Regelnummers groter dan 32767 zijn verboden. 1010 — 32767

BLOCK DIAGRAM OF ENHANCED MSX

dig een systematiek in het programma Hoewel niet verplicht, is het toch verstanbrengen. Het programma wordt dan begrijpelijker voor anderen en eenvoudiger aan te passen. We stellen daarom de volgende indeling voor:

artikel

1000 - 1999 Het hoofdprogramma

- <sup>2000</sup> <sup>24999</sup> Subroutine's die <sup>u</sup> beslist <sup>U</sup> nodig heeft voor het programma, waarin statements staan die in BASICODE-2 niet zijn toegestaan.
- 25000 29999 Regels met DATA-statements.
- 30000 32767 Regels Hierin een beschrijving met REM-statements referenties naam en adres. en als laatste uw als laatste van die volgens van die volgens van die volgens van die volgens van die volgens van die volgens van die volgens van die volgens van die volgens van die volgens van die volgens van die volgens

Probeer zoveel mogelijk te vermijden dat <sup>u</sup> statements gebruikt die niet zijn toegestaan in BASICODE-2. In sommige gevallen is dat echter niet te voorkomen (bv het bewaren van variabelen op band of disk). In dat geval zet <sup>u</sup> deze routine's op de regels 20000 - 24999. Het is dan van groot belang dat <sup>u</sup> goed aangeeft wat er precies in die routine's moet gebeuren! ! Het is verder een goede gewoonte om de regelnummers met stappen van <sup>10</sup> op te laten lopen, zodat later nog regels tussengevoegd kunnen worden.

Vervolg van pagina 20 \*

Bij het I/O-gebeuren is er een uitbreiding voorzien waarmee een gedeelte van het RAM-geheugen kan worden toegewezen als schijf. Het functioneert dan als buffer tussen het interne geheugen en de diskette en elimineert daarmee de I/O-<br>toegangstijd.

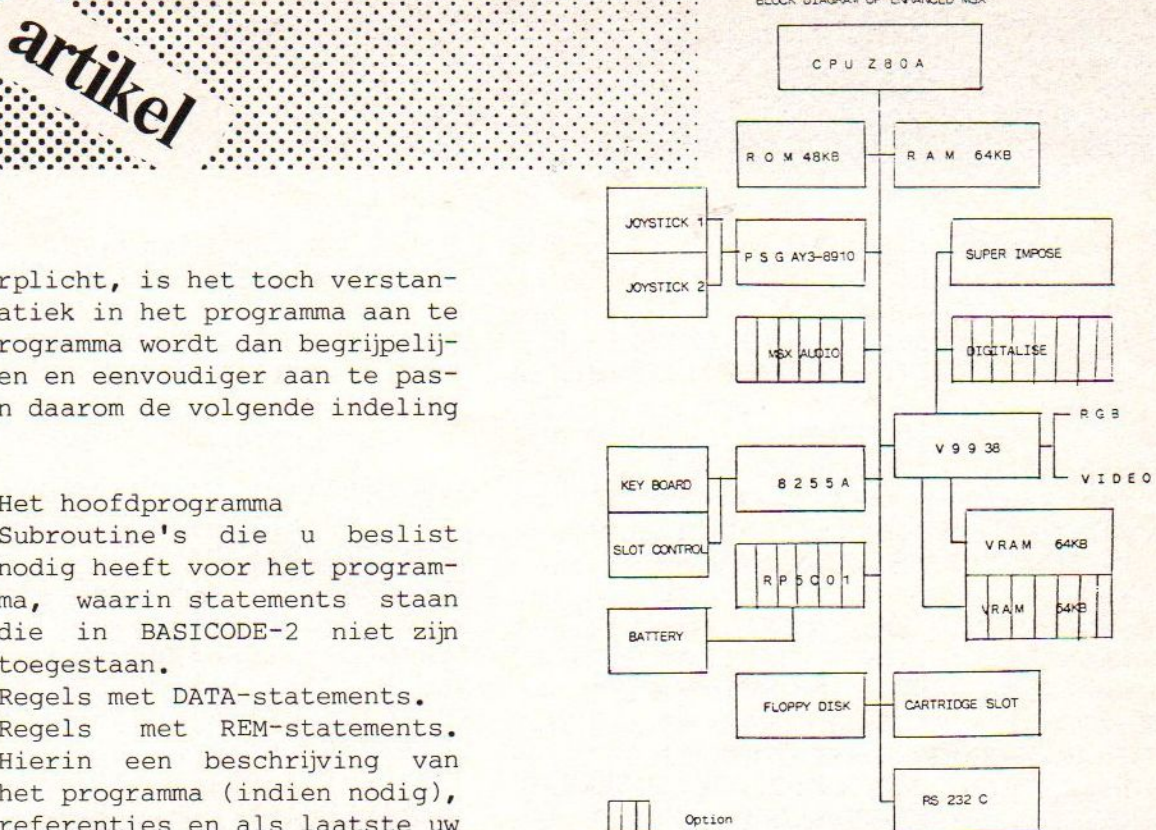

Het schema laat nog een optionele audio module Over subroutine's van 20000 - 24999 merken zien. Helaas heeft de redactie daar nog geen<br>we het volgende op: bijzonderheden over kunnen achterhalen. In de bijzonderheden over kunnen achterhalen. In de volgende artikelen komen wij gedetailleerd terug<br>op de verschillende onderwerpen.

R. de Groot.

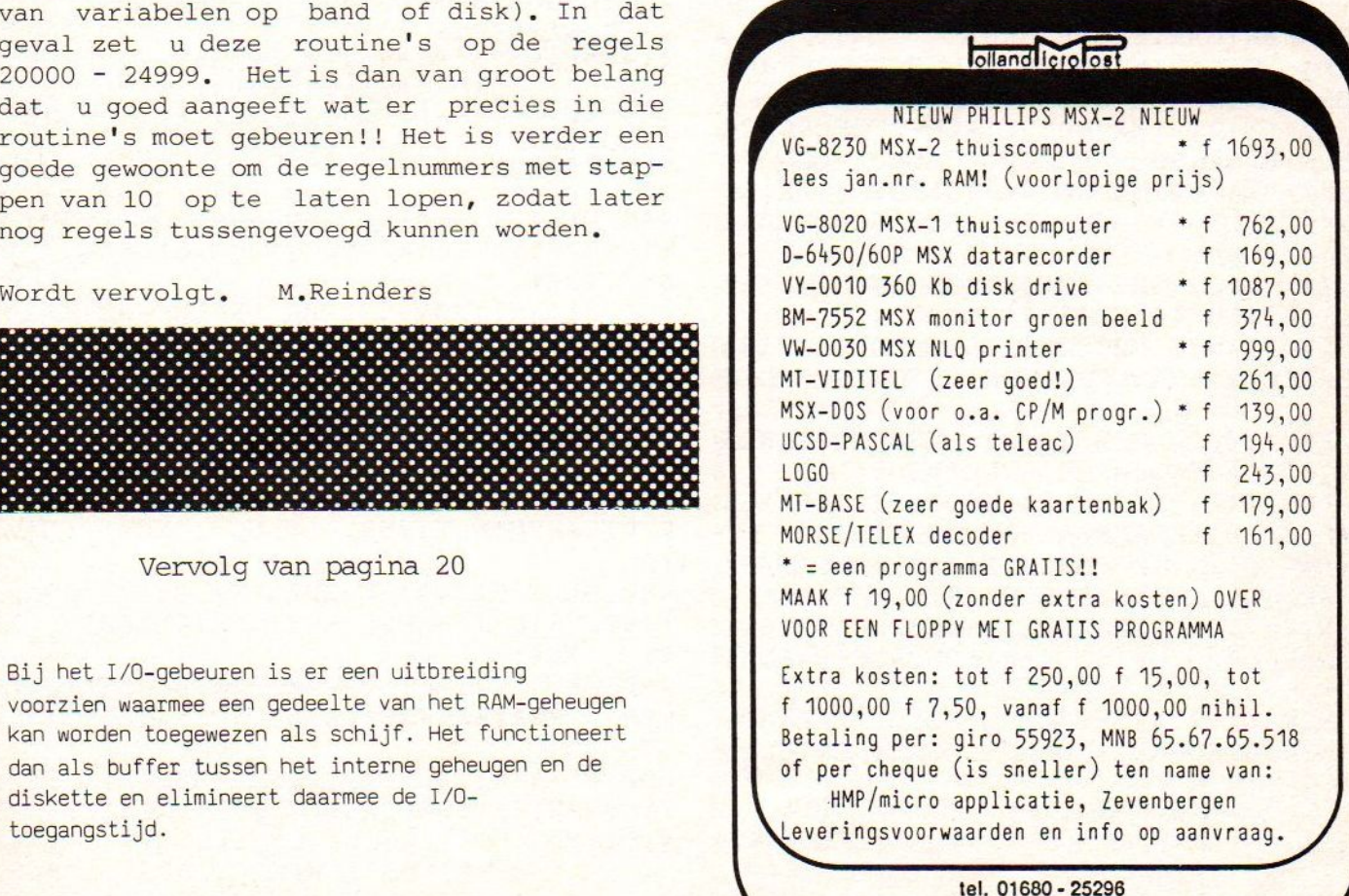

Gaasbeek 33 4761 LR Zevenbergen

100 '\*\*\*\*\*\*\*\*\*\*\*\*\*\*\*\*\*\*\*\*\*\*\*\*\*  $110$  '\*\* 120 '\*\* MSX-MOZAIK MEI 1985 \*\*  $130'$  \*\*\*  $140'$  \*\*\* IOU  $150$  '\*\* A.R. LONT  $160$  '\*\*  $170$  '\*\* 180 '\*\*\*\*\*\*\*\*\*\*\*\*\*\*\*\*\*\*\*\*\*\*\*\*\*\* 190 CLS: SCREEN2: KEYOFF: CLOSE: GOSUB840

195 SOUND 7,49: SOUND 6,5

8L1605DDCL804DL16DL805D"

R8L1604DDCL803DL16DL804D"

6R8R4AR8R16AR16R8AR16R8A"

R16GR16AR16AR8R16GR8R16A"

6GR16FR16EDR405CR4R8R1604A"

AR4R1604GA05C04AAGR16FFGFR16D"

R16GR16FER16EFGFEDR16CR16CDR16E"

8V14CV12CV11CV9C"

R1604A05CD"

 $\overline{ }$ 

6CD"

6CD"

**\*\*** 

\*\*

 $**$ \*\*

\*\*

 $**$ 

A'DAM

200 T\$="T255R2L64V14CV12CV11CV9CR1R2R

210 A\$="T120V1M2000S9L16O5DDDCL8O4Dr8

L1605DDCL804DL16DL805DL1605DDDCL804DR

220 A3\$="T120V1M2000S9L16O4DDDCL8O3Dr

8L1604DDCL803DL16DL804DL1604DDDCL803D

230 E\$="T121V1M2000S9L1605AR16R8R4AR1

240 F\$="T121V1M2000S9L16O5FR16R4FR4R8

250 G\$="T121V1M2000S9L16O6DEFGFEDCDCO

260 H\$="T121V1M2000S9L16O5EDER16FR16C

R1604AR1605CDR16FR16FFR16ER16DR16CDR4

270 I\$="T121V1M2000S9L16O5CO4AGR16AR1

280 J\$="T121V1M2000S9L16O5FEDR16CR16A

R16GR16FER16FR16FR16EDR16EEGR16FR4DEF

290 K\$="T121V1M2000S9L16O5EDCR16DDE04

300 L\$="T121V1M2000S9L16O5GFER16FR16A

310 M\$="T121V1M2000S9L16OAAR16AR16AR1

320 N1\$="T121V1M8000S9L1605DD04AR1605

CR16R8DD04A05CR16C04AR1605DR16ER16DR1

330 N2\$="T121V1M8000S9L1606DD05AR1606

CR16R8DDO5AO6CR16CO5AR16O6DR16ER16DR1

6GABAR16GR16AR16O5DDCO4AR16O5ER16D"

5A06DR16DDR16DEFGFEDCDC05A06DR16DD"

16R16O3A+R16AR4R8" 360 P\$="T121V1M8000S9L16R205AAGR16AR1 6BR16AR16BR16R16AR16R16GR16AR16R16GR1 6R16o3FR16G" 370 B\$="T120V10M2000S9L8O3DR8L8DR16L8 DDL16DDLR16L8FL8O3DR8L8DL16O2AL8O3DDL 16DDR16L8F" 380 B1\$="T120V10M2000S9L8O2DR8L8DR16L 8DDL16DDLR16L8FL8O2DR8L8DL16O1AL8O2DD L16DDR16L8F" 390 D\$="T120V10M2000S9L8O2GR8L8GL1601 DL802GGL16GGR16L8AL802A+R8L8A+R16L8A+ A+L16A+A+R16L8O3C" 400 D1\$="T120V10M2000S9L803GR8L8GL160 2DL8O3GGL16GGR16L8AL8O3A+R8L8A+R16L8A  $+A+L16A+A+R16L8O4C"$ 410 PLAY"VØC", "XA\$; ", "XA3\$; "<br>420 PLAY"VØC", "XA\$; ", "XA3\$; " "XA\$; ", "XA3\$; " 430 PLAY"T120V15M2200S9R4L804AT170R2C R2R16AR2R16CT135R16L16CC", "XB\$; ", "XA\$  $\ddot{i}$ 440 PLAY"T124V15M2200S9R4L804AT169R2C T160R2R16AT180R2R16CT135R16L16CC", "XD \$; ", "XA\$; " 450 PLAY"T120V15M2200S9R4L804AT170R2C R2R16AR2R16CT135R16L16CC", "XB\$: ", "XA\$  $\colon$ " 460 PLAY"T124V15M2200S9R4L804AT169R2C T160R2R16AT180R2R16CT135R16L16CC", "XD \$; ", "XA\$; " 470 PLAY"T120V15M2200S9R4L804AT170R2C R2R16AR2R16CT135R16L16CC", "XE\$;", "XB\$  $; "$ 480 PLAY"T124V15M2200S9R4L804AT169R2C T160R2R16AT180R2R16CT135R16L16CC", "XF \$; ", "XD\$; " 490 PLAY"T120V15M2200S9R4L804AT170R2C R2R16AR2R16CT135R16L16CC", "XE\$; ", "XB\$  $; "$ 500 PLAY"T124V15M2200S9R4L804AT169R2C T160R2R16AT180R2R16CT135R16L16CC", "XF \$; ", "XD\$; "

340 01\$="T121V1M5000S9L16R205DR16CCDR

16ER16DR16ER16R16DR16R16CR16DR16R16CR

350 02\$="T121V1M5000S9L16R204DR16CCDR

16ER16DR16ER16R16DR16R16CR16DR16R16CR

programma

16R1604A+R16AR4R8"

```
TOU
```
510 PLAY"T120V15M2200S9R4L804AT170R2C R2R16AR2R16CT135R16L16CC", "XB\$; ", "XA\$  $\frac{1}{2}$  33

programma

520 PLAY"T124V15M2200S9R4L804AT169R2C T160R2R16AT180R2R16CT135R16L16CC", "XD \$; ", "XA\$; "

- 530 PLAY"VØC", "XB\$; ", "XB1\$; "<br>540 PLAY"VØC", "XD\$; ", "XD1\$; "<br>550 PLAY"VØC", "XB\$; ", "XG\$; "
- 
- 
- 560 PLAY"V0C", "XD\$; ", "XG\$; "

570 PLAY"T120V15M2200S9R4L804AT170R2C R2R16AR2R16CT135R16L16CC", "XB\$; ", "XG\$  $\cdot$  "

580 PLAY"T124V15M2200S9R4L804AT169R2C T160R2R16AT180R2R16CT135R16L16CC", "XD

\$; ", "XG\$; "

590 PLAY"VØC", "XB\$; ", "XA\$; " 600 PLAY"V0C", "XD\$; ", "XA\$; "

610 PLAY"T120V15M2200S9R4L804AT170R2C R2R16AR2R16CT135R16L16CC", "XB\$; ", "XA\$

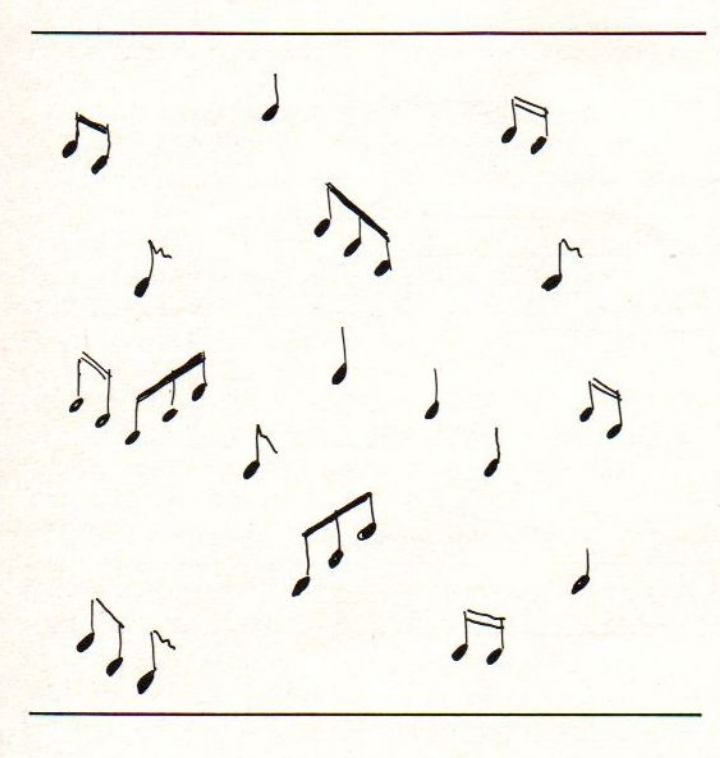

## $\cdot$  "

620 PLAY"T124V15M2200S9R4L804AT169R2C T160R2R16AT180R2R16CT135R16L16CC", "XD \$; ", "XA\$; " 630 PLAY"V0C", "XB\$; "

- 640 PLAY"VØC", "XD\$: "
- 650 PLAY"T120V15M2200S9R4L804AT170R2C R2R16AR2R16CT135R16L16CC", "XB\$; "

660 PLAY"T124V15M2200S9R4L804AT169R2C T160R2R16AT180R2R16CT135R16L16CC", "XD  $$$ ; " 670 PLAY"T120V15M2200S9R4L804AT170R2C R2R16AR2R16CT135R16L16CC", "XB\$; ", "XH\$  $; "$ 680 PLAY"T124V15M2200S9R4L804AT169R2C T160R2R16AT180R2R16CT135R16L16CC", "XD \$; ", "XI\$; " 690 PLAY"T120V15M2200S9R4L804AT170R2C R2R16AR2R16CT135R16L16CC", "XB\$;", "XJ\$  $\frac{1}{2}$  " 700 PLAY"T124V15M2200S9R4L8O4AT169R2C T160R2R16AT180R2R16CT135R16L16CC", "XD \$; ", "XK\$; " 710 PLAY"T120V15M2200S9R4L804AT170R2C R2R16AR2R16CT135R16L16CC", "XB\$; ", "XL\$  $\ddot{i}$ 720 PLAY"T124V15M2200S9R4L804AT169R2C T160R2R16AT180R2R16CT135R16L16CC", "XD \$; ", "XM\$; " 730 PLAY"VØC", "XN1\$; ", "xn2\$; " 740 PLAY"V0C", "Xol\$; ", "xo2\$; " 750 PLAY"T120V15M2200S9R4L804AT170R2C R2R16AR2R16CT135R16L16CC", "XB\$; ", "XA\$  $\ddot{i}$ 760 PLAY"T124V15M2200S9R4L804AT169R2C T160R2R16AT180R2R16CT135R16L16CC", "XD \$; ", "XA\$; " 770 PLAY"T120V15M2200S9R4L804AT170R2C R2R16AR2R16CT135R16L16CC", "XB\$; ", "XA\$  $; "$ 780 PLAY"T124V15M2200S9R4L804AT169R2C T160R2R16AT180R2R16CT135R16L16CC", "XD \$; ", "XA\$; " 790 PLAY"T120V15M2200S9R4L804AT170R2C R2R16AR2R16CT135R16L16CC", "XB\$; ", "XA\$  $\ddot{i}$ 800 PLAY"T124V15M2200S9R4L8O4AT169R2C T160R2R16AT180R2R16CT135R16L16CC", "XD \$; ", "XA\$; " 810 PLAY"V0C", "XA\$; ", "XA3\$; " 820 PLAY"VØC", "XA\$; ", "XA3\$; " 830 END 840 RESTORE840: DATA60, 66, 153, 161, 161, 153,66,60: I9\$="": FOR I9=1TO8: READ I8: I9  $$=$  I9\$+CHR\$(I8): NEXTI9: SPRITE\$(1)= I9\$ 850 PUT SPRITE 1, (30, 10), 15, 1 FOROUTPUTAS#1 870 Q1\$="MSX-MOZAIK MEI 1985" 880  $Q2$ \$ = "IOU" 890 Q3\$="FREEZE" 900 PSET(55,10): PRINT#1, Q1\$ 910 PSET(55,20): PRINT#1,Q2\$ 920 PSET(55,30): PRINT#1,Q3\$

MSX-MOZAIK januari-februari 1986 pagina 27

930 RETURN

## **MSX-RGB**

M

S

 $\overline{X}$ 

 $\overline{1}$ 

 $\mathcal{C}$ 

 $\overline{0}$ 

M

P

 $\mathbf U$ 

T

E

 $R$ 

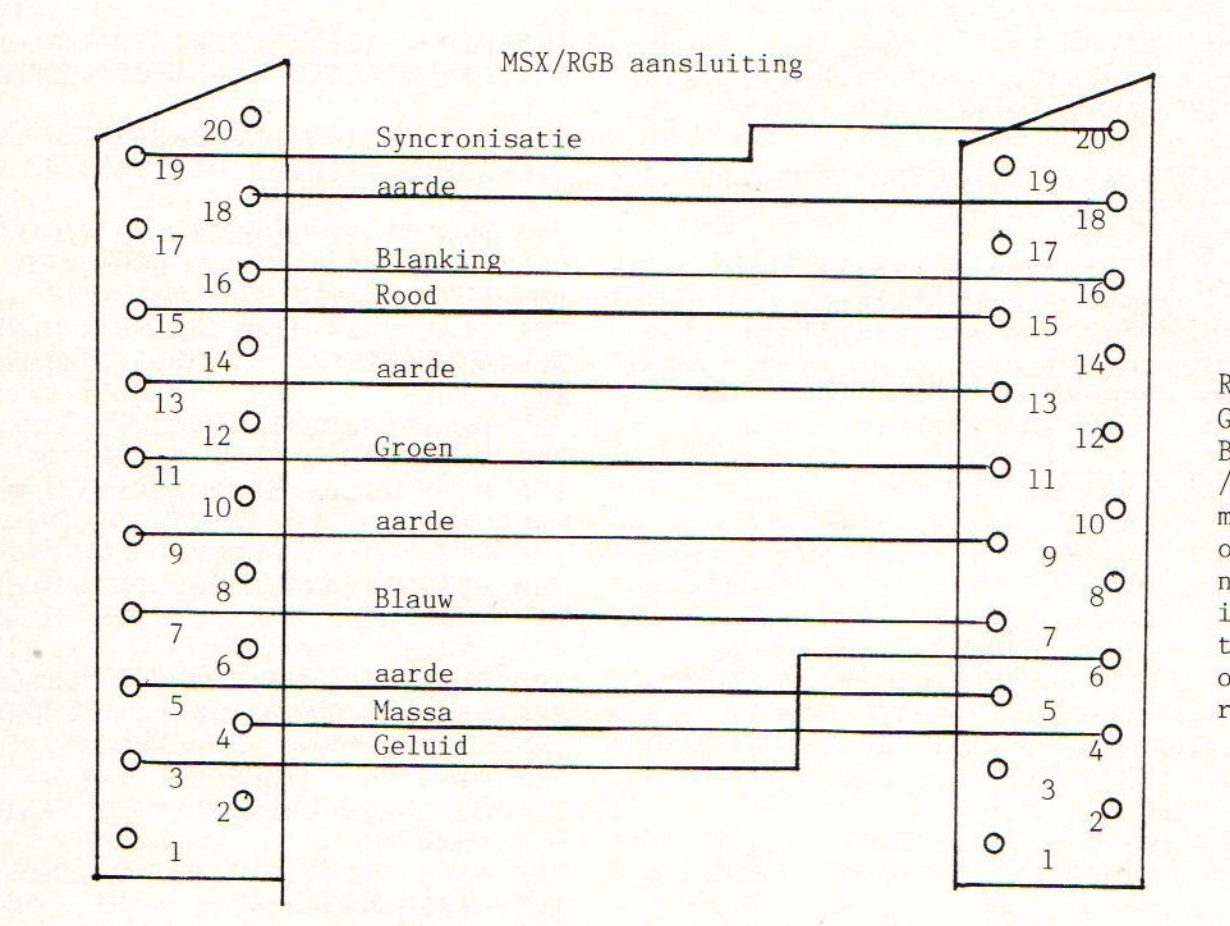

Alle andere draden zijn de afscherm draden van de rood -groen -en blauw

Vervolg van pagina 10

550 CIRCLE (142,128), 4,13 560 PAINT (142, 128), 13 570 CIRCLE (171, 131), 2,8 580 PAINT (171,131),8 590 CIRCLE (90,80), 1,8 600 PAINT (90,79),8 610 PAINT (90,80),8 620 CIRCLE (153,80), 1, 11 630 PAINT (153,80), 11 640 LINE  $(123, 48) - (117, 54)$ , 11 650 LINE (123,54)-(116,47), 11 660 LINE (120,54)-(121,45), 11

670 LINE (115,50)-(125,50),11 680 LINE (120,36)-(120,36),11 690 LINE (120, 101) - (120, 101), 11 700 LINE (135, 116) - (135, 116), 15 710 LINE (120, 116) - (120, 116), 15 720 LINE (120, 106) - (120, 106), 15 730 LINE (110,96)-(110,96),15 740 LINE (100,96)-(100,96),15 750 LINE (100, 116) - (100, 116), 15 760 LINE (90,121)-(90,121),15 770 LINE (90,106)-(90,106),15 780 LINE (100,106)-(100,106),15

VERYOLG OP LOS YEL BIGEVOEGD.

# Galgje

```
1 REM*** GALGJE ***
7 REM***hier volgt een eenvoudige int
ro
10 KEYOFF : WIDTH37 : CLS : FOR SO=1 TO
888
20 PRINT"*";
30 NEXT
40 LOCATE3, 9: PRINT" MSX GEBRUIKERSCLU
B PRESENTEERT "
50 LOCATE12, 11: PRINT"
                          GALGJE
55 REM***wachtlus***
60 FOR TE=1TO 2000: NEXT
70 CLS
80 COLOR 15, 1, 1
90 LOCATE 5,8: PRINT"Met wedstrydeleme
nt ? j/n100 I$= INKEY$: IF I$="" THEN 100
110 IF I$="n" OR I$="N" THEN 210
115 IF I$<>"J" AND I$<>"j" THEN 100
120 WE=1:LOCATE 5, 10: INPUT"Hoeveel sp
elers, min 1 max 4"; AD
130 IF AD>4 OR AD<1 THEN 120
140 LOCATE 5, 12: INPUT "hoeveel opgaven
 per deelnemer"; AV
210 SCREEN 2,3,0
280 OPEN"grp:" FOR OUTPUT AS#1
290 DRAW"bm10,100": PRINT#1, "momentje
graag, data inlezen
300 CLOSE #1
305 REM***sprites opbouwen***
310 FOR J = 1 TO 6
320 SP$=""
330 FOR I=1 TO 32
340 READ D$
350 D$=CHR$(VAL("&h"+D$))
360 SP$=SP$+D$
370 NEXT I
380 SPRITE$(J)=SP$
390 NEXT J
400 REM***data sprite 1***
410 DATA 07, 0f, 1f, 3f, 77, 62, 76, 3e
420 DATA 3c, 3c, 1f, 13, 18, 0f, 03, 03
430 DATA e0, f0, f8, fc, ee, 46, 6e, 7c
440 DATA 3c, 3c, f8, c8, 18, f0, f0, c0
450 REM***data sprite 2***
460 DATA 03, ff, ff, fe, fe, ff, ff, fe
470 DATA fe, ff, ff, fe, fe, ff, 7f, 7f
```
480 DATA c0, ff, ff, 7f, 63, ff, ff, 7f 490 DATA 7f, ff, ff, 7f, 7f, ff, fe, fe 500 REM\*\*\*data sprite 3\*\*\* 510 DATA 00, f0, fc, 3f, 3f, 0f, 03, 00 520 DATA 00,00,00,00,00,00,00,00 530 DATA 00,03,0f,3f,ff,fc,f0,c0 540 DATA 00,00,00,00,00,00,00,00 550 REM\*\*\*data sprite 4\*\*\* 560 DATA 00, c0, f0, fe, fe, 3e, 0e, 0e 570 DATA 1e, 1c, 1c, 3c, 30, 30, f0, f0 580 DATA 00,00,00,00,00,00,00,00 590 DATA 00,00,00,00,00,00,00,00 600 REM\*\*\*data sprite 5\*\*\* 610 DATA 00,00,01,03,07,0f,1f,1f 620 DATA 1f, 0f, 07, 03, 01, 01, 03, 07 630 DATA 7f, fe, fc, f8, f0, e0, c0, 80 640 DATA  $c\emptyset$ ,  $e\emptyset$ ,  $f\emptyset$ ,  $f8$ ,  $fc$ ,  $fc$ ,  $f\emptyset$ ,  $e\emptyset$ 650 REM\*\*\*data sprite 6\*\*\* 660 DATA fe, 7f, 3f, 1f, 0f, 07, 03, 01 670 DATA 03,07,0f,1f,3f,1f,0f,07 680 DATA 00,00,80,c0,e0,f0,f8,f8 690 DATA f8, f0, e0, c0, 80, 80, c0, e0 695 REM\*\*\*inlezen data\*\*\* 700 DIM A\$ (792)  $710$  $N = RND (-TIME)$  $720$ FOR X=1 TO 792 730  $READ$   $A$ \$ $(X)$ NEXT X  $740$ 750 LINE(10,100) - (256,130), 1, BF 760 IF WE=0 THEN 890 770 OPEN"grp:" FOR OUTPUT AS#1 780  $P1 = 0: P2 = 0: P3 = 0: P4 = 0$ 790 LINE(210,30) - (240,100), 1, BF 800 DRAW"bm150, 10": PRINT#1, "SPELER PU NTEN" 810 ON AD GOSUB 1950, 1980, 2020, 2070 820 CLOSE #1 830 LINE(10, 100) - (256, 130), 1, BF 840 HH=0 850 НН=НН+1 860 HT=0 870 HT=HT+1 880 ON HT GOSUB 2130, 2210, 2280, 2350 890 REM\*\*\*begin data raden\*\*\* 900 OPEN"grp: "FOR OUTPUT AS#1

Drogramma

 $910 F = 0$ 

915 REM\*\*sprites verwyderen van beeld 1310 REM\*\*\*sprites neerzetten\*\*\*  $**$ 920 FOR R=1TO 6 930 PUT SPRITE(R), (260, 200) 940 NEXT R 945 REM\*\*\*galg tekenen\*\*\* 950 PSET (70,130), 15 960 DRAW"u6r2u114r60d4126g28u2e26126d 1380 GOTO 1530 110r2d6110" 970 PSET(128, 14), 13 980 DRAW"d16"  $990$   $F$ \$=" 995 REM\*\*\*willekeurig datawoord halen 1430 PUT SPRITE 4, (X+32, Y+32), 12  $***$ 1000 Y=INT(RND(1) $*792+1$ )  $1010 B$   $B = A$   $(Y)$ 1020 Z=LEN(B\$)  $1030$   $AF=0$  $1040$  S\$="  $1050$  H\$="--------------------" 1055 REM\*streepjes voor aantal letter  $s*$  $1060$  MID\$ (S\$, 1, Z) = H\$ 1065 REM\*\*\*regels wissen\*\*\* 1070 LINE(0, 140) - (256, 148), 1, BF 1080 LINE(0,160) - (256,168), 1, BF 1090 LINE(0,180) - (256,188), 1, BF 1100 DRAW"bm80, 140": PRINT #1, S\$  $1110 Q = AF$ 1115 REM\*\*\*invoer + controle\*\*\* 1120 I\$= INKEY\$: IF I\$= ""THEN 1120  $1130$   $CC = 0$  $1140$  FOR L= 1TO Z 1150 IF MID\$ (B\$, L, 1) = I\$ THEN MID\$ (S\$,  $L$ , 1) = I\$ : CC=CC+1 1160 NEXT L 1165 REM\*\*\*bywerken foute letters\*\*\* 1170 IF CC>0 THEN 1230 1180  $F = F + 1$ : MID\$ ( $F$ \$,  $F$ , 1) = I\$ 1190 LINE (0,160) - (256,168), 1, BF 1200 DRAW"bm50, 160": PRINT#1, " fout: " ; F\$ 1210 GOSUB 1310 1220 GOTO 1120 1230 LINE  $(0, 140) - (256, 148)$ , 1, BF 1240 DRAW "bm 80, 140": PRINT#1, S\$ 1250 IF MID\$(S\$, 1, Z)=B\$ THEN 1270 1260 GOTO 1120 1270 LINE (0,160) - (256,168), 1, BF 1280 DRAW"bm80, 160": PRINT#1, "goed ged 1750 REM\*\*\*bywerken stand sp. 1\*\*\* aan" 1290 GOTO 1560

programma

1320  $X=112:Y=28$ 1330 IF F>1 THEN 1360 1340 PUT SPRITE 1, (X, Y), 10 1350 GOTO 1530 1360 IF F>2 THEN 1390 1370 PUT SPRITE 2, (X, Y+32), 7 1390 IF F>3 THEN 1420 1400 PUT SPRITE 3, (X-32, Y+32), 12 1410 GOTO 1530 1420 IF F>4 THEN 1450 1440 GOTO 1530 1450 IF F>5 THEN 1480 1460 PUT SPRITE 5, (X-16, Y+64), 8 1470 GOTO 1530 1480 PUT SPRITE 6, (X+16, Y+64), 8 1490 LINE(0,160)-(256,168), 0, BF 1500 DRAW"bm0, 160": PRINT#1," Helaas niet geraden het was: " 56,188), 1, BF 1520 DRAW "bm 80, 180": PRINT#1, "000"; B\$; " 000" 1530 IF F<6 THEN 1120 1535 REM\*\*\*einde spel\*\*\* 1540 FOR X= 1TO 1000:NEXT X 1550 LINE(0,160)-(256,168), 1, BF 1560 LINE(0,180)-(256,188), 1, BF 1570 IF WE=1 THEN 1640 1580 DRAW"bm0, 180": PRINT#1," wil je het nog eens proberen ?" 1590 V\$=INKEY\$: IF V\$=""THEN 1590 1600 IF V\$="n" THEN 5000 1610 IF V\$<>";" THEN 1590 1620 CLOSE #1 1630 GOTO 890 1640 ON HT GOSUB 1750, 1800, 1850, 1900 1650 CLOSE #1: IF HT<AD THEN 870 1660 IF HH<AV THEN 850 1670 OPEN "grp:" FOR OUTPUT AS#1 1680 DRAW"bm0, 180": PRINT#1," wil je het nog eens proberen ?" 1690 V\$= INKEY\$: IF V\$= ""THEN 1680 1700 IF V\$="n" THEN 5000 1710 IF V\$<>";" THEN 1680 1720 CLOSE #1 1730 GOTO 770 1740 END  $1760 P1 = P1 + (6 - F)$ 1770 LINE(170,28) - (245,38), 1, BF 1780 DRAW"bm175,30": PRINT#1, "1 ": P  $\mathbf{1}$ 

(wordt vervolgd)

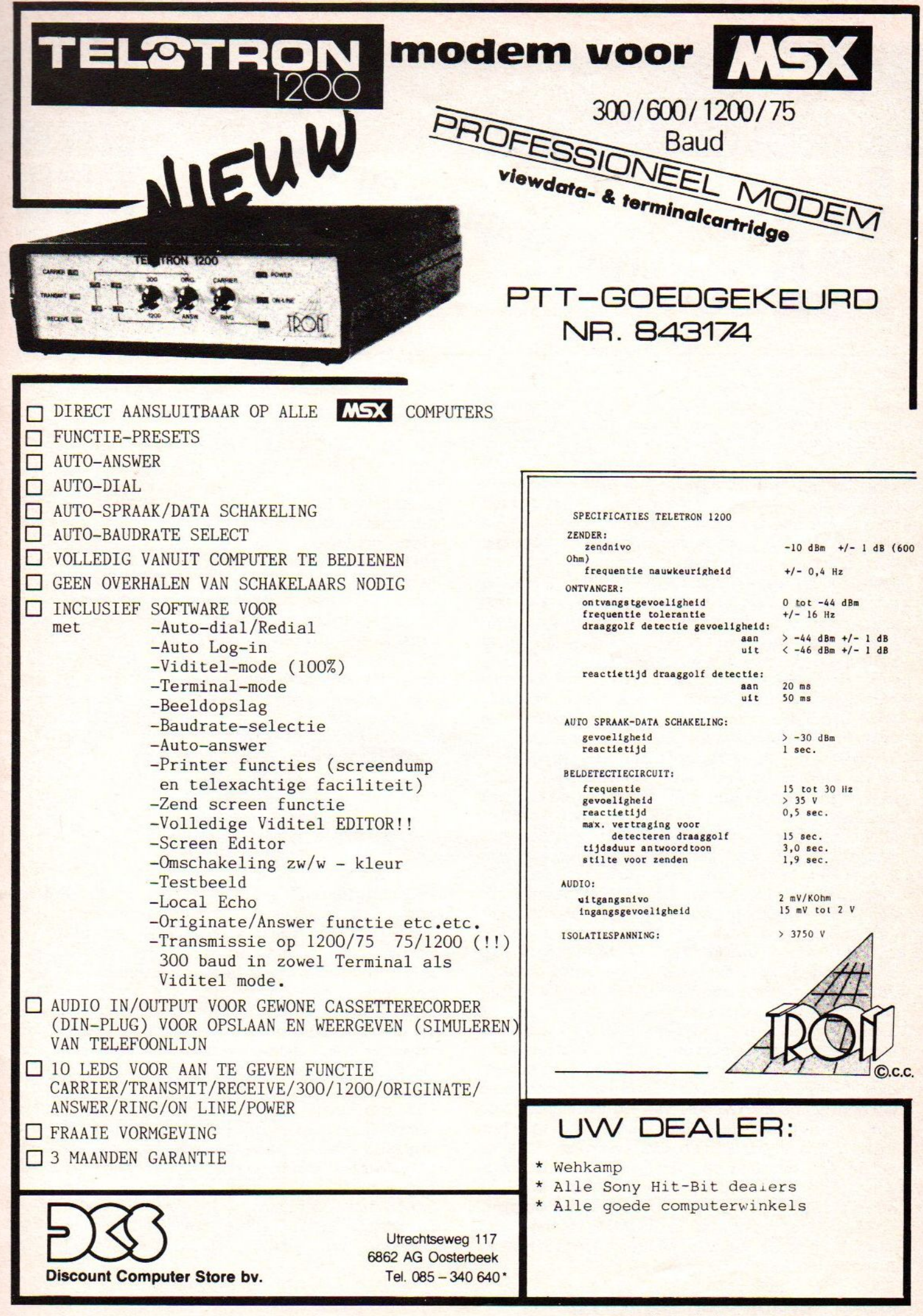

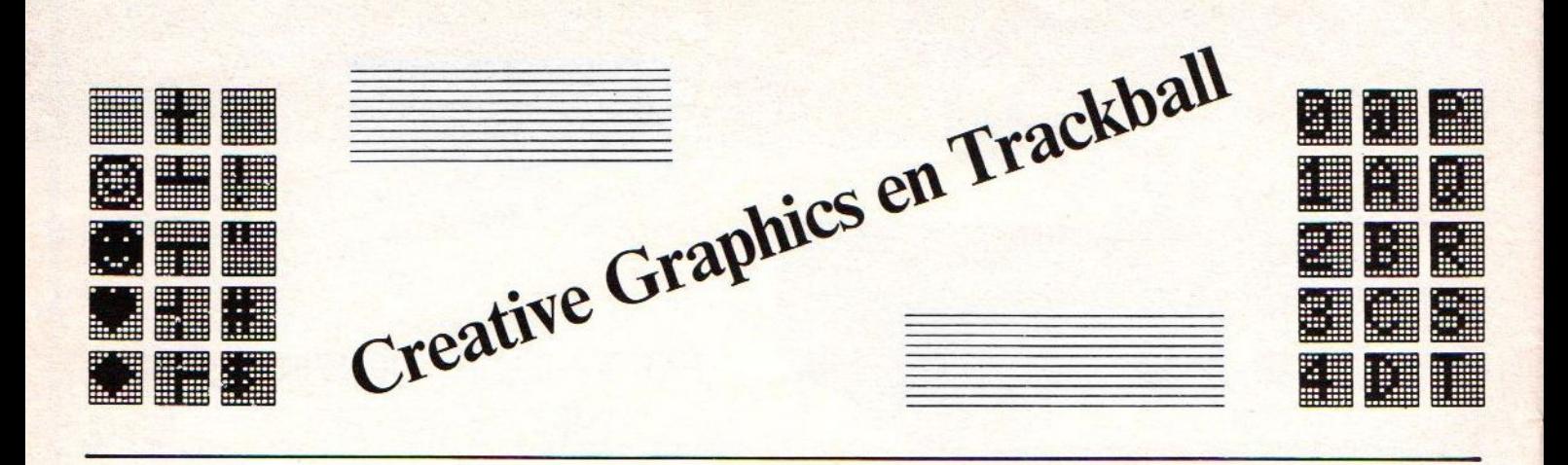

Laat uw MSX in een MacIntosh veranderen! ! Misschien wel wat overdreven maar die indruk krijgt <sup>u</sup> wel als <sup>U</sup> de set GB-7S van SONY op uw MSX heeft aangesloten. Ter informatie van diegenen, die niet weten wat MacIntosh is het volgende. De computer fabrikant Apple bracht alweer een tijdje geleden de LISA op de markt. Deze computer was,zeker in verhouding tot wat op dat moment op de markt was, zeer gebruiks vriendelijk. Ook zonder enige kennis van computers kon de leek al snel de LISA gebruiken voor allerlei zaken. Er hing echter wel een prijskaartje (£1.30.000,--) aan, dat vele weerhield er een aan te schaffen. Apple kwam daar ook snel achter. Het grootste deel van de research en principiele programmering was al gedaan en zo kwam vrij snel na de LISA de MacIntosh op de markt. De Mac was eenvoudiger voor wat zijn mogelijkheden betreft maar ook stukken goedkoper. (f1.8000,--) Het kenmerkende onderscheid van deze beide machines met alle andere is de muis. De muis is een klein kastje dat met een draadje met de computer is verbonden. Op de bovenkant zit een (ja, <sup>1</sup> ) knop en aan de onderkant zit een soort kogel, waarmee het kastje over de tafel bewogen kan worden. De beweging, die de gebruiker met de muis op de tafel maakt,<br>wordt overgebracht op het beeldscherm. wordt overgebracht op het Bewegen we de muis naar voren

zien we een pijl (of een handje of een kwastje of iets soortgelijks om een plaats en een functie aan te duiden) op het scherm naar boven gaan. Ook de andere richtingen worden zo door bewegen van de muis over de tafel naar het scherm vertaald. Op het scherm staan verschillende symbolen. Als we nu de pijl in een van de symbolen sturen en dan op de knop van de muis drukken zal de actie, die het symbool vertegenwoordigt, worden uitgevoerd. De muis zelf is dus vrij simpel, het is de erbij behorende software, die hem zo krachtig maakt.

DE TRACKBALL IS EEN MUIS OP ZIJN RUG

De set van SONY bestaat uit een cartridge met software in ROM, die in een van de slots gestoken kan worden, de trackball zelf. Het meegeleverde programma in de cartridge heet Creative Graphics. Het geheel zit met handleiding in een werkelijk afgrijselijke verpakking. D.w.z. De heren winkeliers zullen er zeer over te spreken zijn, maar wij als gebruikers krijgen een doos die het inderdaad uit stekend doet op een toonbank, maar bij ons thuis binnen de kortste keren kapot zal zijn. Over de cartridge valt niet veel te vertellen, gewoon goed en goed verpakt.

#### HANDLEIDING

De handleiding is zoals we van SONY gewend zijn. Dit betekend erg uitgebreid, erg duidelijk en vaak werk- end volgens de methode van geprogrammeerde instructie. Wel wordt de lezer een beetje kinderlijk aan het handje meegenomen. Er is een heldere indeling en aankondiging van hetgeen dat er in de volgend sectie besproken zal gaan worden. Ook wordt er aandacht besteed aan veel voorkomende problemen. Zels kleur-<br>conflicten worden behandeld. De behandeld. De uiteenzetting is goed genoeg om in ander Verband nog eens in ons blad behandeld te worden. Naast deze handleiding is het<br>programma zelf ook nog eens 'self ook nog eens explaining'. De menu's die we voorge-<br>schoteld krijgen, spreken vaak voor krijgen, zichzelf. Er is echter ook een belangrijk minpunt te melden: de handleiding

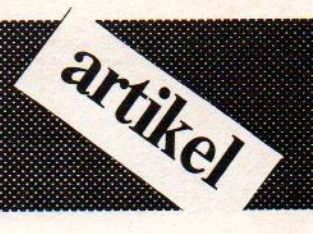

volledig in het engels, voor mij niet zo'n ik kan me levendig voorstellen dat dit voor andere een groot probleem, maar bezwaar is. Bij de instructie tevens een duidlijke be- schrijving van de werking van de trackball. Ik voorstellen, dat velen de trackball voor andere zaken dan Creative Graphics willen gebruiken. B.v. voor een of ander spel als een alternatieve joystick De handleiding geeft daar totaal geen informatie over. Heb ik mij vergist... dan is de fout dat de informatie niet duidekijk genoeg was, want ik heb er naar gezocht. Ik ben mij er van bewust dat dit laatste wel lijkt: op:REGELEMENT. Artikel l : De meester heeft altijd gelijk. Artikel <sup>2</sup> : Als de meester niet gelijk heeft dan treedt artikel <sup>1</sup> in werking.

#### **TRACKBALL**

straight line in the complex point of the complex point of the complex point of the complex point in the complex point of the complex point of the complex point of the complex point of the complex point of the complex poi Bij de trackball moeten we voordat we hem<br>in gebruik nemen eerst een schroefje in gebruik nemen eerst verwijderen, waar de bal mee verankerd zit. De kast doet degelijk aan en bevat behalve<br>de ball een drietal drukknoppen (wit, de ball een drietal drukknoppen oranje, rood). Aan de onderkant van het kastje zitten een soort voetjes om te<br>voorkomen dat de trackballkast te gevoorkomen dat de trackballkast te makkelijk gaat schuiven. Mijn vrouw doopte die voetjes stroefjes. Ze zijn op de juiste ondergrond gebruikt inderdaad zeer effectief. De trackball wordt aangesloten op de computer via de joystick ingang. Er werd door de ontwerpers gekozen voor ingang<br>2, (of B) zodat we onze 'normale' joystick 2, (of B) zodat we onze normale (ingang l of A) kunnen laten zitten. Ik vind het een goede keus al moet wel gezegd worden, dat het geheel daarmee NIET echt vol- doet aan de MSX-standaard. De minium configuratie volgens de MSX-norm heeft maar een joystick ingang zodat de bezitters van

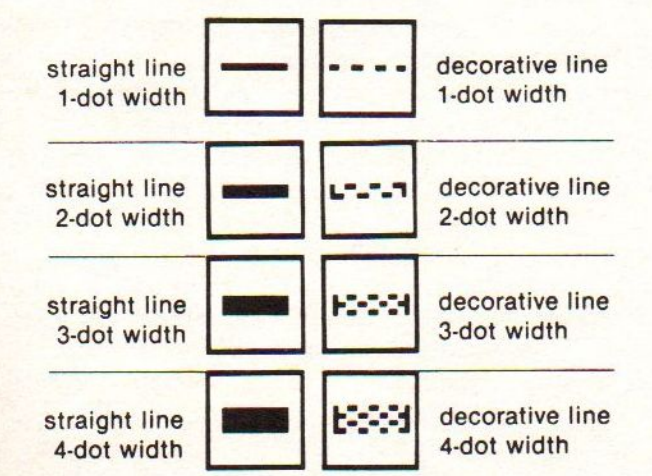

zulke computers (is er zo'n iemand in Europa?) niet met deze trackball kunnen werken. Op de verpakking heb ik hier geen waarschuwing tegen kunnen vinden.

#### DE SOFTWARE

artikel

Het programma voor Creative Graphics werd ontwikkeld door HAL laboratory. Bij Sony vinden we hier soms nog sporen van terug. Het opstarten van het programma is simpel. Zoals al reeds eerder vermeld de trackball<br>aansluiten op de joystick ingang 2, aansluiten op de joystick cartridge met het programma in een slot duwen en de computer aanschakelen. Eerst meldt Microsoft zich (hoeveel tijd heb ik al verloren door hier naar te kijken 2) en daarna meldt HAL laboratory zich. Als we dan uiteindelijk op ons basicscherm zijn beland, zien we dat functie-toets nummer <sup>1</sup> van functie gewijzigd is. De toets genereert nu -EDDY2 [RETURN]. We drukken vol verwachting de functietoets in en kanen dan in een tekenscherm terecht waar we het hoofdmenu aan de rechterkant zien staan.<br>Het programma is in de letterlijke Het programma is in de betekenis kinderlijk eenvoudig te bedienen. Mijn dochter heb ik er ook een poosje mee laten spelen. Na een kwartiertje was zij in staat om lijnen, cirkels, ellipsen, vlakken en rechthoeken te maken. Tevens kon zij het beeld voorzien van letters en als het te vol naar haar zin werd wist zij al spoedig het scherm weer schoon te krijgen. Niet zo bijzonder misschien totdat u weet dat mijn dochter nog geen drie jaar oud is. Dit laatste geeft wel heel duidelijk aan dat dit programma gebruiksvriendelijk genoemd mag worden. Wat mijn dochter deed aan de bal draaien en op een van de drie gekleurde<br>knopjes drukken ! We zullen nu de knopjes drukken ! We zullen verschillende mogelijkheden aan de hand van de menu's doornemen.

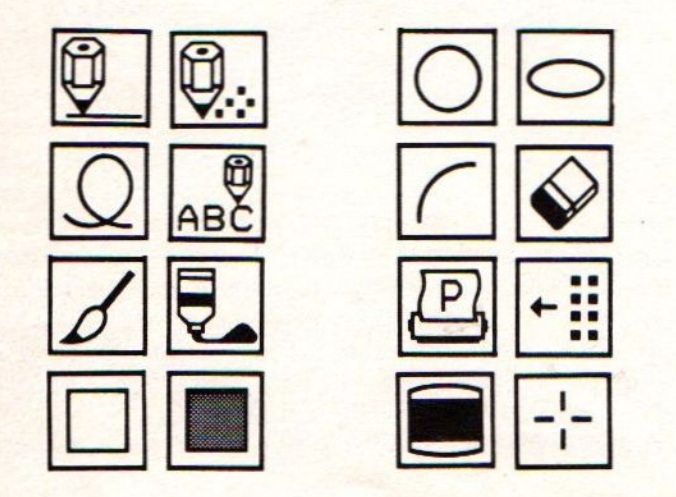

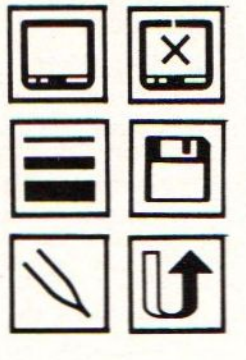

#### DRAWING TOOL BOX HOOFDMENU

In het eerste menu, waar we mee geconfronteerd worden, kunnen we uit een<br>aantal grafische mogelijkheden kiezen. aantal grafische mogelijkheden. Tekenen van rechte en kromme lijnen, zetten van punten, plaatsen van rechthoeken of vlakken, tekenen van cirkels en ellipsen of delen van cirkels. We kunnen een gesloten kromme laten opvullen met een kleur (zgn painting). Blijkt er bij de uitvoering van deze opdracht dat de krame toch niet zo gesloten is als wij vooraf meenden wordt ook het buitengebied meegeverfd. Het is na zo'n 'ramp' erg prettig dat het programma<br>de optie heeft de laatst uitgevoerde de optie heeft de opdracht te kunnen annuleren. Het scherm is dan nog immer verknoeid, maar we kunnen dan het scherm weer opnieuw laten tekenen. Het<br>menu biedt een, weliswaar niet veel gebruikte maar wel imposante, mogelijkheid om het menu zelf op een andere plaats te zetten. Ernaast staat de printeroptie. Voor<br>de meeste gebruikers zal dit een gebruikers zal dit een<br>19 opleveren We krijgen de teleurstelling opleveren We krijgen indruk uit menu en handleiding, dat we hiermee een leuke screendump kunnen maken. Dit zal wel zo zijn maar u heeft wel een printer nodig die aan de MSX-norm voldoet. Die printers blijken echter nogal zeldzaam te zijn. De printer / plotter PRN C41 van<br>Sony blijkt geen MSX-printer te zijn. Op Sony blijkt geen MSX-printer te zijn. Op het apparaat, waar ik overigens best apparaat,waar ik tevreden mee ben, staat ook geen MSX-logo. Wilt <sup>U</sup> de screendump mogelijkheid van DIT programma gebruiken en <sup>U</sup> moet nog een printer aanschaffen zult <sup>U</sup> daar dus rekening mee moeten houden. Ook kunnen we het scherm laten wissen. Tot slot kunnen we via dit menu de andere menu's oproepen.

SIZE TOOL BOX MAATDOOS

We kunnen in dit menu verschillende fantasielijnen kiezen. Dikker dan normaal, maar ook gestippeld. De nauwkeurig heidsgraad, waarmee we krommen tekenen, kunnen we kiezen. Als die erg fijn is kost de opslag erg veel geheugen en het tekenen later relatief veel tijd. Te grof kan lelijk zijn, maar gelukkig kunnen we zelf kiezen en onze keus laten afhangen van de toepassing. In een tekening kunnen we trouwens best fijn en grof laten canbineren ! We kunnen de kleuren om mee te werken kiezen. Er zijn twee mogelijkheden: We kiezen een normale kleur of een mix kleur. Een mix kleur is een kleur die verkregen wordt door twee normalen kleuren alternerend te gebruiken. Jammer genoeg heeft men bij HAL laboratory gekozen voor een zebra en niet voor een schaakbord, als u<br>begrijpt wat ik bedoel. Een beperking begrijpt wat ik bedoel. Een hierbij is nog dat de grens kleur bij opvullen verschillend moet zijn van de opvulkleur. Bij de <sup>120</sup> (ja,ja!) mixkleuren betekent dat we steeds twee kleuren in de gaten moeten houden. We kunnen het vergrootglas, het 'magisch oog' aan of uit zetten. Dit 'magisch oog ' geeft steeds in een van de hoeken van het scherm de omgeving van ons 'potlood' vergroot weer. De plaats waar dit 'magisch oog' getoond wordt past zich autaratisch aan aan de plaats waar we ons met ons gereedschap<br>bevinden. Als laatste kunnen we een bevinden. Als laatste kunnen we werkkader kiezen met een fijnheid van vier, acht of zestien punten. Het potlood kan dan alleen op veelvouden van vier, acht of zestien geplaatst worden. Zo werken kan veel kleurconfilcten voorkomen. Er is ook een mogelijkheid wel een kader van achtvoud te hebben, maar toch vrij rond te bewegen. Het gekozen puntenraster dient dan slechts als referentiekader.

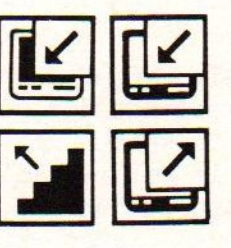

artikel

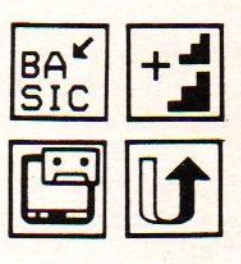

REVISION TOOL BOX REOARATIESET

De naam lijkt mij voor zich te spreken. We kunnen de gehele voortgang van de tekenprocedure, die we deden langs gaan. Zowel vooruit als achteruit. We kunnen een of meerdere stappen verwijderen of veranderen.<br>We kunnen zelfs het gehele beeld in We kunnen zelfs het gehele beeld horizontale richting - per acht dus per byte — laten scrollen. Ook copieren behoort tot de mogelijkheden, die hier de gebruiker geboden worden. Het scherm - ook de rand en ons gereedschap kunnen hier van kleur<br>veranderd vorden. Deze laatste Veranderd worden. Deze laatste veranderingen kunnen trouwens het hoofdmenu.

#### SAVING TOOLBOX OPSLAG

Het symbool voor de saving toolbox is een klein 3.5 inch diskettetje. Een optimistich vooruitziende blik hebben die ontwerpers. Kiezen we de saving toolbox zien we daar,<br>dat het programma zowel diskette als dat het programma zowel diskette cassette supporteert. Bij beide kunnen we natuurlijk lezen en schrijven maar bij cassette kunnen we ook de opname laten<br>controleren. Bij diskette kunnen we controleren. wisselen van unit en files opvragen en<br>zelfs verwijderen. We kunnen gegevens zelfs verwijderen. We inlezen, zodat procedures,die nog in de computer stonden, verwijderd worden tevens het scherm wordt schoongemaakt, maarook kunnen we het beeld intact laten en alleen nieuwe procedures inlezen. kunnen we nieuwe procedures inlezen, die dan gekoppeld worden achter de huidige.

Het wegschrijven kan op drie verschillende manieren geschieden:

#### Als beeld.

Deze methode kost vreselijk veel geheugen. Met de cassetterecoder kost het dus ook nog eens veel tijd, al zijn de kosten hier wel te overzien ; op schijf is het niet de tijd maar juist het kosten- aspect dat ons niet snel deze opslagmethode zal laten kiezen. Een voordeel kan wel zijn dat U uw tekening<br>zeer snel kan reproduceren. Sommige snel kan reproduceren. Sommige<br>ures zoals b.v. paint zijn vrij procedures zoals b.v. paint zijn traag.

#### <sup>2</sup> - Als procedure.

De volgende procedure wordt zeer snel op het gekozen medium gezet, omdat deze methode de minimale opslagruimte vergt. We methode de minimale opslagruimte vergt. We<br>kunnen de tekening later weer laten kunnen de tekening later weer reproduceren en ook bij een andere mergen.

#### <sup>3</sup> - Als basicprogramma

Deze optie kan men redelijk sensationeel<br>noemen. Op deze manier is mijn dochtertje in staat basic programma's af te leveren.<br>De mogelijkheden zijn legio : Een onderwijzer in het basisonderwijs maakt een of ander leerprogramma, dat voor/door zijn leerlingen gebruikt kan worden. Als het klaar is, dan maakt hij er nog even snel een aardig plaatje Voor. De spelletjesfanaat ontwikkelt hiermee zijn speelvelden. De redactie van een MSX tijdschrift speelt een avondje met trackball en heeft weer vele pagina's met listings. Wel moet vermeld worden, dat alleen de standaard mogelijk- heden, die wil zeggen we kun- nen wel alles gebruiken, maar hebben dan het ROM-pack nodig om alles te kunnen gebruiken. Geven we alleen opdrachten, die we ook in standaard MSXbasic kunnen geven,dan krijgen we een programma in een basic, die elke standaard MSX -computer aankan. |

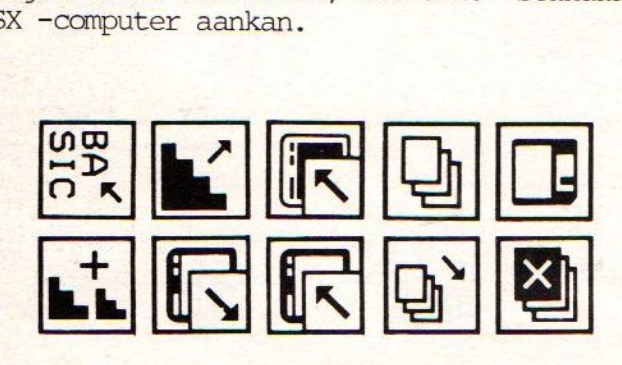

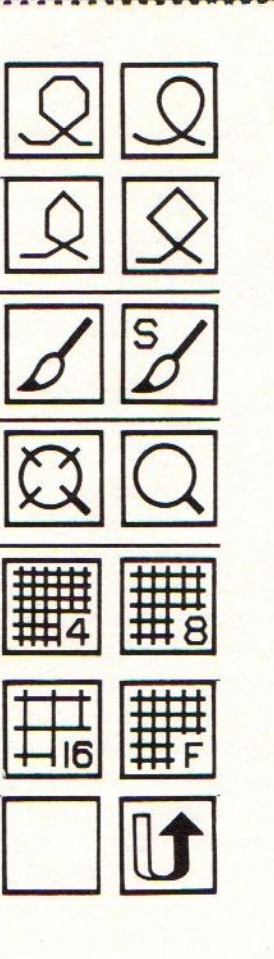

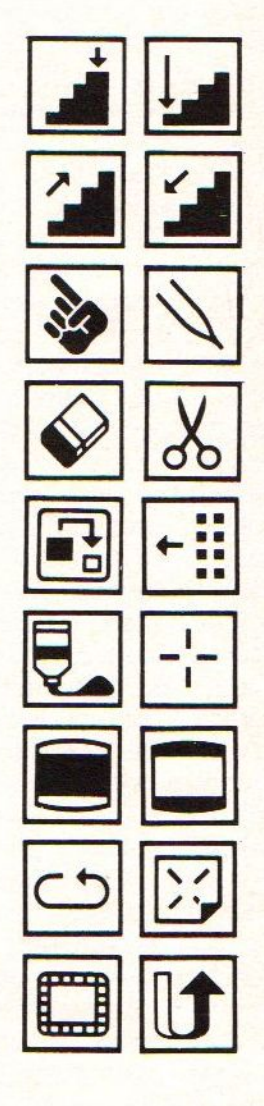

#### Conclusie

Het programma is erg gebruiker- vriendelijk en een kind kan de was doen. De trackball is vrij stevig en kan dus tegen een stootje. Opslag en editing mogelijkheden<br>zijn vrij uitgebreid en de enige vrij uitgebreid en de beperkingen liggen in de MSX-norm. Het geeel komt zeer positief over en is zijn prijs van fl 264,== dan ook zeker waard.

Henk van de Graaf

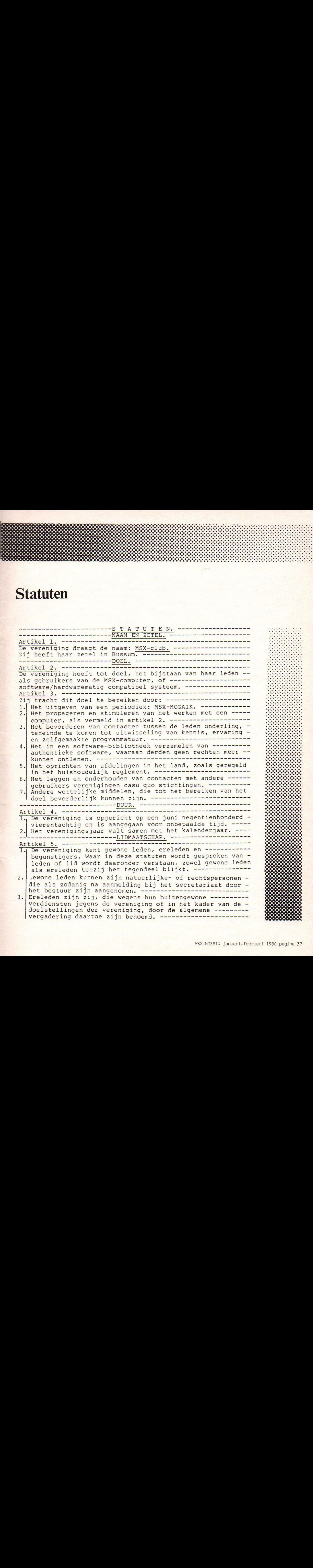

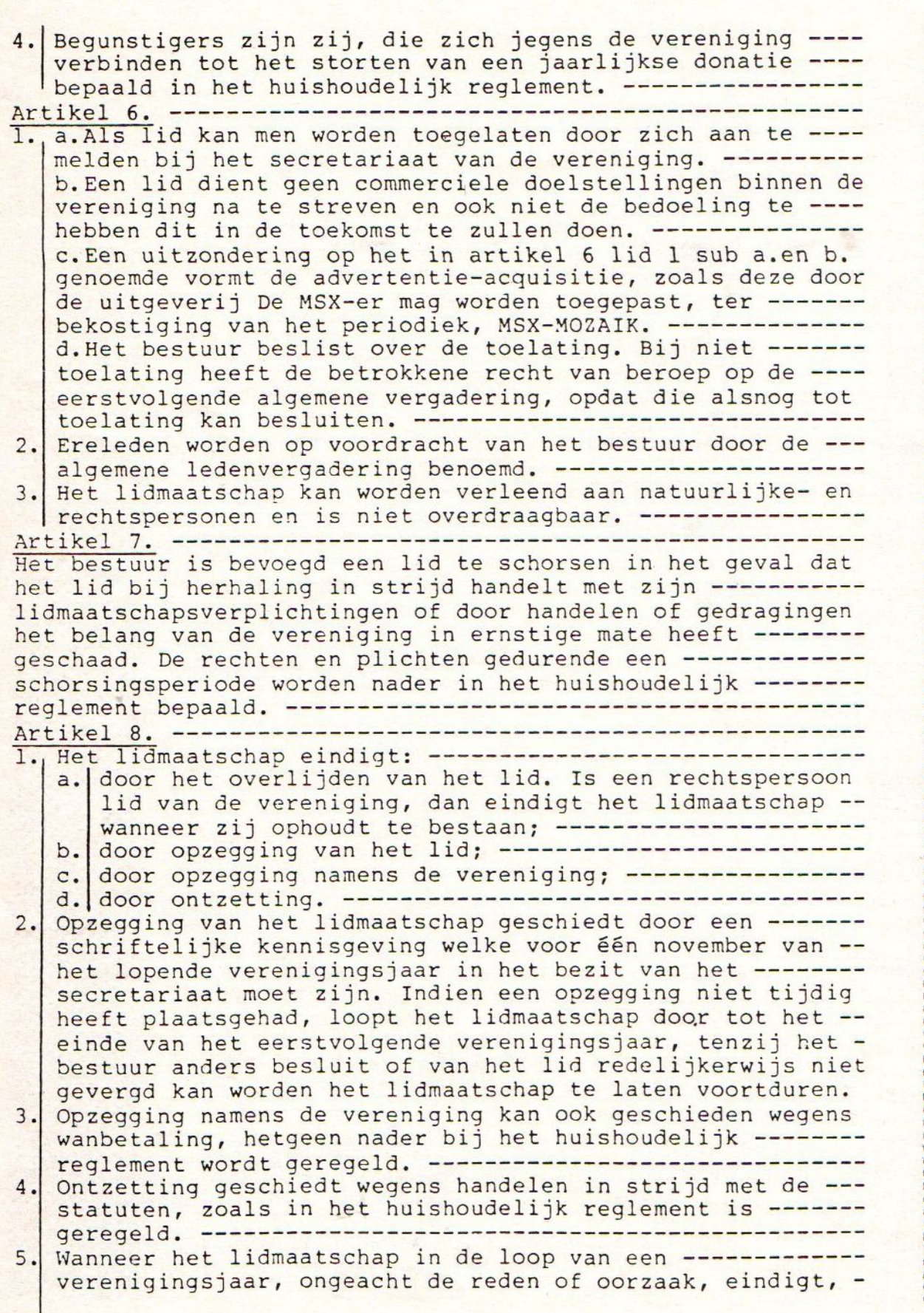

Statuten

Ar 1. tikel 10. blijft desalniettemin de jaarlijkse contributie voor het geheel door het lid verschuldigd, tenzij het bestuur anders besluit. -GELDMIDDELEN. - De geldmiddelen der vereniging bestaan uit contributie van gewone leden en de bijdragen der begunstigers, uit --<br>entreegelden en opbrengsten van beurzen en ------------tentoonstellingen, voor zover deze geheven worden, uit de opbrengsten van de software-bibliotheek, uit eventuele -- verkrijgingen ingevolge erfstellingen, legaten en 2. Ieder lid betaalt een contributie, waarvan het bedrag ---<br>jaarlijks door de algemene vergadering tijdens de -----jaarlijks door de algemene vergadering tijdens de — ----- jaarvergadering wordt vastgesteld. --- vereniging besturen en de geldmiddelen van de vereniging beheren.===. b.De voorzitter wordt in functie gekozen. Het bestuur <u>---------------------BESTUUR. ------------------------------</u> a. Het bestuur bestaat uit tenminste drie personen, die de<br>vereniging besturen en de geldmiddelen van de vereniging b.De voorzitter wordt in functie gekozen. Het bestuur ---<br>wijst uit haar midden een secretaris en een -----------penningmeester aan; de voorzitter, secretaris en penningmeester vormen tezamen het dagelijks bestuur. ---penningmeester vormen tezamen het dagelijks bestuur. ----<br>Het aantal bestuurders wordt nader in het huishoudelijk -<br>realement seperali <mark>reglement geregeld.</mark><br>De bestuurders word worden—---————— door de algemene vergadering uit de leden der vereniging gekozen. Met een voorkeurspositie - voor die leden die zich binnen de vereniging dienstbaar -<br>maken als regioleider of - ----------------------------maken als regioleider of — —————— a. coordinator. Mochten er meer dan drie bestuurders zi coordinator. Mochten er meer dan drie bestuurders zijn, -<br>dan worden door het bestuur de overige functies onderling 4. De algemene ledenvergadering kan een bestuurslid ontslaan geregeld. algemene——-——— ledenvergadering kan een bestuurslid ontslaan of schorsen indien zij daartoe termen aanwezig acht. —--- Bestuursleden worden gekozen voor een ambtstermijn van twee jaar en zijn terstond herkiesbaar voor ten hoogste een tweede termijn. Een afgetreden bestuurslid kan niet eerder dan na een jaar na afloop van de tweede —---—-—--- aaneengesloten ambtstermijn opnieuw voor een —--------—- bestuursfunctie worden gekozen. Een rooster van aftreden van bestuursleden wordt door het bestuur opgesteld. -—--- tikel 11. Bestuursleden worden gekozen voor een ambtstermijn van --<br>Bestuursleden worden gekozen voor een ambtstermijn van --<br>twee jaar en zijn terstond herkiesbaar voor ten hoogste -<br>een tweede termijn. Een afgetreden bestuurslid k en wordt daartoe ondersteund door het dagelijks bestuur. 2. Het dagelijks bestuur, bestaande uit de voorzitter, ----secretaris en penningmeester gezamenlijk, --------------vertegenwoordigen de vereniging in en buiten rechte. ---De bestuurders binnen de regio's zijn, binnen het --- huishoudelijk reglement te bepalen kader, bevoegd de regio's als afzonderlijke verenigingen met beperkte rechtsbevoegdheid in en buiten rechte te --------------vertegenwoordigen.

 $\mathcal{S}_i$ 

 $\boldsymbol{\eta}$ 

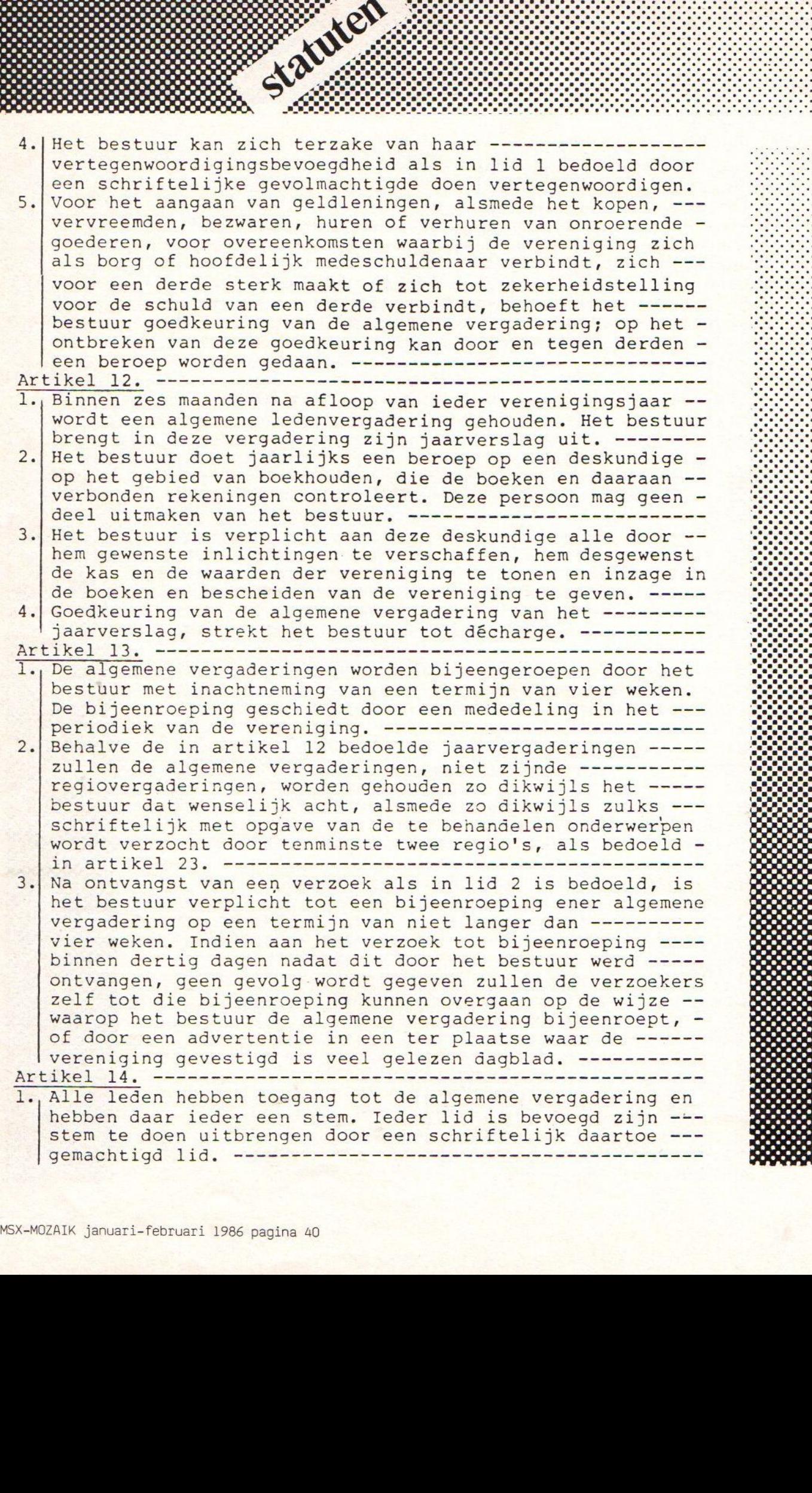

Een lid heeft geen stemrecht over zaken, die hem, zijn -echtgenote of een van zijn bloed- of aanverwanten in —--- 3.| Stemming rechte lijn overbOCLGEfSN. zaken geschiedt mondeling, over personen -- schriftelijk. Het aannemen van voorstellen bij-acclamatie is mogelijk, mits dit geschiedt op voorstel van het ---- is mogelijk, mits dit geschiedt op voorstel van het -----<br>bestuur en door geen der leden hoofdelijke stemming wordt Vering, sssSn <sup>E</sup> 4.| Over alle voorstellen betreffende zaken wordt beslist bij volstrekte meerderheid van stemmen. --------------------5. Een ter vergadering door de voorzitter van het bestuur -uitgesproken oordeel dat een besluit is genomen, is ---- bindend. Indien echter onmiddellijk na het uitspreken van dit ---oordeel de juistheid wordt betwist, kent het bestuur de mogelijkheid om dit oordeel op objectieve wijze opnieuw te onderzoeken en op haar juistheid te beproeven. Een --- tweede ter vergadering door het bestuur uitgesproken —-- oordeel dat een besluit is genomen, is bindend, tenzij — een lid hoofdelijke stemming verlangt. -- Artikel 15. l.| De voorzitter, en bij diens afwezigheid de penningmeester of de secretaris, of ander lid van het bestuur leidt de - 2.| Van het ter algemene vergadering. —=-—————— vergadering GGverhandelde wordt door de secretaris of een door de voorzitter aangewezen lid -- der vereniging notulen gemaakt. =—----—----- DESTATUTENWIJZIGING. - Artikel 16. ===nnn med 1. Wijzigen van de statuten kan slechts plaatshebben na een besluit van de algemene vergadering, waartoe werd ----opgeroepen met de mededeling dat het wijzigen van de statuten wordt voorgesteld. ----------------------------2.| Zij, die de oproeping tot de algemene vergadering ter --- behandeling van een voorstel tot statutenwijziging hebben gedaan, moeten tenminste dertig dagen voor de dag der --- vergadering een afschrift van dat voorstel, waarin de voorgestelde wijziging(en) is (zijn) opgenomen, ter -----<br>kennis van alle leden brengen. -------------------------3.| Tot kennis van alle leden brengen, =-----------n wijziging van de statuten kan slechts worden besloten, met een twee/derde meerderheid van de geläig --<br>uitgebrachte stemmen, in een algemene vergadering, waarin<br>tenminste drie/vierde van de leden aanwezig of ----------<br>schriftelijk vertegenwoordigd zijn. ------------4. Bij gebreke van het quorum kan ongeacht het aantal ter --<br>vergadering aanwezige- of vertegenwoordigde leden tot ---<br>statutenwijziging worden besloten op een volgende te ---houden vergadering, met een meerderheid van twee/derde van het aantal uitgebrachte geldige stemmen. ------------Artikel 17. ---------------Het in artikel <sup>16</sup> bepaalde is niet van toepassing indien ter algemene vergadering alle leden aanwezig of ---------------vertegenwoordigd zijn en het besluit tot statutenwijziging met algemene stemmen wordt aangenomen. --------------------

Statuten

Artikel 18. 1. De statutenwijziging treedt niet in werking dan nadat --daarvan een notariele akte is opgemaakt. -----------------<br>2. De bestuurders zijn verplicht een authentiek afschrift -van de wijziging en de gewijzigde statuten te deponeren ten kantore van de Kamer van Koophandel binnen welker -- gebied de vereniging haar zetel heeft. --- Artikel 19. Een bepaling dezer statuten, welke de bevoegdheid tot ------<br>wijziging van een andere bepaling beperkt, kan slechts -----<br>worden gewijzigd met inachtneming van gelijke beperkingen. -EN VEREFFENING. =-- Artikel 20. ----1. Behoudens het bepaalde in artikel 50 van Boek 2 van het -<br>Burgerlijk Wetboek wordt de vereniging ontbonden door een besluit daartoe van de algemene vergadering, genomen met<br>tenminste twee/derde van het aantal uitgebrachte geldige<br>stemmen in een vergadering waarin tenminste drie/vierde -<br>van de leden aanwezig of schriftelijk vertegenwoor "The best united as the principal state of schrift term and the wirelying endependent of electronic website of the proposition of the schrifteling varieties in the bedoelde term in the schrift of the schrift of the schrift 2. Bij de oproep tot de in lid 1 van dit artikel bedoelde --<br>vergadering moet worden meedegedeeld dat de vergadering -<br>zal worden voorgesteld de vereniging te ontbinden. De --termijn voor oproeping tot zodanige vergadering moet ----<br>tenminste dertig dagen bedragen. -----------------------3.| tenminste dertig dagen bedragen. =—==-==nnnnin Bij gebreke van het quorum kan ongeacht het aantal ter -- vergadering aanwezige- of vertegenwoordigde leden tot --- ontbinding worden besloten op een volgende te houden ---- vergadering, met een meerderheid van twee/derde van het vergadering, met een meerderheid van twee/derde van het -<br>aantal uitgebrachte geldige stemmen. ------------------vergadering aanwezige- of vertegenwoordigde leden tot ---<br>
ontbinding worden besloten op een volgende te houden ----<br>
vergadering, met een meerderheid van twee/derde van het -<br>
aantal uitgebrachte geldige stemmen. -------gebruikt voor het door de algemene vergadering te bepalen<br>zodanige doeleinde als het meest met het doel der -------<br>vereniging overeenstemmend, waartoe ook gerekend wordt --<br>het blijvend uitbrengen van het periodiek. ----tenzij bepaald is dit vermogen te gebruiken ter --------<br>ondersteuning van het periodiek. Gedurende de vereffening<br>blijven de bepalingen van de statuten, voor zover -------<br>mogelijk van kracht. In stukken en aankondigingen van de vereniging uitgaan, moeten aan haar naam worden --<br>toegevoegd de woorden "in liquidatie", -----------------

statuten

HUISHOUDELIJK REGLEMENT. Artikel 21. -------1.]De algemene vergadering kan bij huishoudelijk reglement nadere regels geven omtrent lidmaatschap, donatie en entreegelden, de werkzaamheden van het bestuur, de -—---- vergaderingen, de wijze van uitoefenen van het stemrecht,<br>het beheer en het gebruik van het gebouw of andere ----opstallen van de vereniging en alle verdere onderwerpen, waarvan regeling gewenst voorkomt. ---------------------2.|Wijziging van het huishoudelijk reglement kan geschieden bij besluit van de algemene vergadering indien dit ------<br>schriftelijk wordt verzocht door een regio, of op ------<br>voorstel van het bestuur. ------------------------------3. |Het huishoudelijk reglement zal geen bepalingen mogen --- bevatten die afwijken van, of in strijd zijn met de bepalingen van de wet of de statuten. --------------------------------------ALGEMENE BEPALINGEN. ---------------Artikel 22. =-- In alle gevallen waarin deze statuten en/of het -----------huishoudelijk reglement niet voorzien, beslist de algemene -<br>vergadering. Indien haar beslissing niet kan worden ------afgewacht, beslist het bestuur, echter onder gebondenheid om de genomen beslissing aan de eerstvolgende algemene --------"Engsd ring ter ratificering voor te leggen -----------------------------Artikel 23. --------------------De leden van de vereniging zijn ingedeeld in regio's, ----waarvan de grenzen worden geregeld in het huishoudelijk reglement. Tot slot verklaarden de comparanten, in afwijking van het in artikel <sup>10</sup> bepaalde, voor de eerste maal tot bestuurders te benoemen: - de comparant sub 1 als voorzitter; ----------------------- de comparante sub 2 als secretaris; ----------------------- de comparant sub 3 als penningmeester. ------------------Na zakelijke opgave van de inhoud=== inhoud van deze akte te hebben kennisgenomen en op volledige voorlezing daarvan geen prijs te stellen. ==---—————\_ De comparanten zijn mij, notaris, bekend. -----------------Waarvan akte in minuut verleden te Bussum, op de datum in het hoofd van deze akte vermeld. Na zakelijke opgave van de inhoud van deze akte aan de ----verschenen personen, hebben deze eenparig verklaard van de voorlezing daarvan geen prijs te stellen. ------------------<br>De comparanten hebben met mij, notaris, deze akte ----------<br>onmiddellijk na beperkte voorlezing ondertekend. -----------<br>(Getekend:)D.J.Fr.Scheper;G.Belecke;D.J

#### VOOR AFSCHRIFT.

## **MSX** Software van uitmuntende kwaliteit!

Software uit de MT-reeks is beroemd om zijn kwaliteit en bedieningsgemak. Micro Technology besteed erg veel aandacht aan de gebruiksvriendelijkheid en aan de toepassingsmogelijkheden van de door haar op de markt gebrachte software. Diverse testen in computerbladen spreken vol lof overde uitvoering, de doordachtheid en de gemakkelijke toepasbaarheid van ieder MT-programma. Meestal zijn de MT-programma's uitgevoerd in een Cartridge, een kunststof module, die direkt in uw MSX-Computer past. Het programma behoeft dan niet van Diskette of Cassette te worden ingeladen. Ook neemt zo'n Cartridge programma vrijwel geen ruimte in het werkgeheugen van uw computer in. De opslagkapaciteit van de MT-programma's is dan ook meestal groter dan van andere, vergelijkbare software! Alle programma's van Micro Technology kunnen met diskette en met cassette (voor gegevens-opslag) worden gebruikt!

#### MT-BASE

#### gebruiksvriendelijk kaartsysteem

et meest beroemde programma uit de MT-reeks. Zeer uitgebreide mogelijkheden voor het aanleggen van een kaartsysteem vooradressenbestand, voorraad-overzicht, agen da, platen-collectie, ledenbestand, enz. enz. Mogelijkhewelhaast onbegrensd.

MT-BASE werkt geheel in het geheugen van uw MSX- 'Computer en kan zelfs toekomstige geheugen:uitbreidingen van uw MSX al aan. Afdrukken van de gegevens kan met MT-BASE precieszoals <sup>u</sup> dat wenst. Op stickers, lij sten, formulieren, overzichten, enz. enz. Uitgebreide selec-<br>tie en sorteermogelijkheden zijn ingebouwd. Alfabetiseren en selecteren op ieder veld. Selecteren op meerdere vel-den tegelijkertijd. Uitvoering in Cartridge, werkt met cassette en met msx-diskdrive als opslagmogelijkheid. Uitge<br><mark>breide testrapporten beschikbaar. (Zie ook de uitstekende</mark>

recenties in diverse computerbladen) Incl. uitgebreide handleiding (150 pagina's) en verpakt in kunststof omdoos.

## f. 199,-

f. 299,--

#### MT-COM

#### algemene telecommunicatie met uw MSX

-Com is een RS232 module met ingebouwde software Met het Telecommunicatie-pakket dat in de interface aanwezig is kunt <sup>u</sup> vrijwel iedere databank in de wereld aanspreken. Alle communicatie protocollen zijn door uzelf in te stellen, terwijl de communicatie-snelheden vrij te kiezen zijn van <sup>50</sup> t/m 9.600 baud! Ook ondersteund de interface zgn. "splitspeed" communicatie zoals dit voor Vieuwdata andere Viditel-achtige databanken gebruikelijk

De Interface is reeds voorbereid op komende MSX-normen zodat in software instelbaar is 40 of 80 characters (indien uw MSX deze mogelijkheid kent).

De module wordt geleverd als compleet pakket. De Cartridge bevat de software, een RS232 Interface en een aansluitkabel voorzien van een 25-polige (male) connector. Incl. uitgebreide handleiding en verpakt in kunststof om-

doos

#### MT-TEXT

MT-DISPLAY

**tekstverwerking met grafische mogelijkheden**<br>Met MT-TEXT wordt uw MSX-Computer een uitgebreide tekst-<br>verwerker met mogelijkheden die u eigenlijk alleen in veel duur dere pakketten aantreft. Zelfs kunt u alle speciale, grafische<br>msx-tekens gebruiken. Daardoor kunnen kaders, staatdiagrammen, tekeningen, enz. direkt in de tekst worden opgenomen.<br>MT-TEXT is gebaseerd op "wat u ziet, dat k ware een venster, dat over de tekst "heen en weer schuift".<br>Op het beeldscherm zijn de tekstregels tot 64 tekens lang, het<br>geen betekent dat er plm. 50% meer tekst tegelijkertijd zicht-

baar is dan bij andere tekstverwerkingsprogramma's. MT-TEXT<br>werkt samen met MT-BASE voor het automatisch invoegen van<br>informatie uit MT-BASE in MT-TEXT. Uitgebreide HELP-func<br>iles worden gerealiseerd d.m.v. zgn. "ikonen", functies visualiseren! Alle soorten printers kunnen worden aan gesloten.<br>incl. uitgebreide handleiding en verpakt in kunststof omdoos

f. 249,

telecommunicatie en telesoftware

MT-VIDITEL

Uw MSX-Computer wordt een intelligente Viditel-terminal. Alle functies die <sup>u</sup> maar kunt bedenkenzijn aanwezig in dit fantastische pakket. <sup>U</sup> kunt pagina's in het geheugen van de computer opslaan, ze op diskette of cassette bewaren. Ook kunt <sup>u</sup> zelf Vi-ditel-plaatjes "aanmaken" die u via de ingebouwde Rotor functie achter elkaar kunt laten zien. Een mogelijkheid is ingebouwd<br>om software vanuit Viditel in uw MSX-Computer te laden, via de<br>telefoonverbinding. Inbegrepen in de MT-Viditel module is gra-<br>tis toegang tot het Viditel bestand lips Nederland, via de Thuiscomputerclub in de PTT-Viditel<br>Computer ondersteuning krijgt. O.m. zorgt Philips ervoor dat<br>veel software voor MSX beschikbaar komt. In de Cartridge is te-<br>veel soo PS232 biterface met kabel ing vens een AS232 Interface met kabel ingebouwd, zodat alleen 'een modem nodig is om te communiceren. Incl. uitgebreide handleiding en verpakt in kunststof omdoos.

<sup>1</sup>. 299,-Nederland n.v.)

#### uw kasboek netjes bijhouden met MSX

De vervanging van uw kasboek. Met uw MSX-Computer is het bijhouden van een kasboek gemakkelijk. Alle uitgaven en inkomsten kunt u keurig op de printer afdrukken. Zelfs<br>kan MT-KASBOEK een aantal kostengroepen voor u bij houden. Als u wilt weten hoeveel u aan een bepaalde kos-<br>tengroep heeft uitgegeven, dan maakt MT-KASBOEK<br>netjes een overzicht voor u. Alle boekingen zijn op te slaan<br>op diskette of op cassette. Totaliseren kan per periode diskette of op cassette. Totaliseren kan per periode, terwijl ook totalen van bepaalde kostensoorten zijn te verkrij gen. Maximaal kunt <sup>u</sup> tot <sup>16</sup> kostensoorten aangeven. Meestal ruim voldoende voor ieder kasboek. MT-KAS-BOEK is een opzichzelfstaand programma

MT-KASBOEK wordt geleverd in cartridge voor samenwerking met disk of cassette, met uitgebreide handleiding

Micro Technology maakt niet alleen het beste Viditel-pro-<br>gramma (zie MT-VIDITEL) maar ook het goedkoopste! MT-<br>VIEWDATA is een programma waarmee uw MSX-Compu ter een heuse Viditel-terminal wordt! Door een zeer inge-<br>nieus stukje software, is de RS232 Interface niet nodig. Slechts een verbinding tussen Modem en uw MSX-Computer via de Joystick-poort is noodzakelijk om het programma

f. 199,

## MT-DEBUG<br>gereedschap voor programmeurs

**gereedschap voor programmeurs**<br>De speciale eigenschappen van een MSX-Computer vragen<br>ook special "gereedschap" voor programmeurs. Om de (ma-<br>chinetaal) programma's op een MSX-Computer goed te kunnen<br>testen op "bugs" is ee snelle wijze eruit te halen en zodoende uren of dagen aan prortiid te besparen.

Met MT-DEBUG kunt <sup>u</sup> 0.3. in de andere slots (banken) van uw MSX kijken. Ook is het verplaatsen van de inhoud van een bepaald geheugen deel van het ene slot naar het andere mogelijk. Het zetten van een Breakpoint (onderbreking van een machine<br>taal programma) en het inspecteren van de stand van de regis ters van de Z80 processor is uiteraard ook mogelijk. Direct ver-<br>anderen van de inhoud van het geheugen is mogelijk. Het pro-<br>gramma - dat geleverd wordt in zelf-opstartende Cartridge - is<br>aanroepbaar vanuit BASIC d.m.v. e f. 149,-- MT-FAKTUUR

**sne***l en eenvoudig faktureren*<br>Snel eventjes een faktuurtje tikken? Gemakkelijk gezegd, toch<br>een behoorlijk werk. Tenzij u natuurlijk de beschikking heeft over een uitgebreid, gecomputeriseerd boekhoudsysteem. In<br>alle andere gevallen is MT-FAKTUUR, een MSX- Computer en een eenvoudige printer een gemakkelijke, snelle en economi-<br>sche oplossing. Met MT-FAKTUUR maakt u in een handom-<br>draai een nette rekening. Het berekenen van aantallen maal<br>stuksprijs, subtotalen en blw wordt geheel automa <sup>Ù</sup> kunt de aldus gemaakte fakturen bewaren op diskette of cas. sette. Ze direct na het maken afdrukken of alles van een werk-dag of werkperiode opsparen en dan de Printer Inschakelen om een afdruk te maken. MT- FAKTUUR drukt af op uw eigen fak-<br>tuur- papier (losse vellen of ketting-formulier) maar kan ook op<br>blanco papier een faktuur maken, compleet met uw briefhoofd<br>faktuurhoofd faktuurhoofd.

Een gemakkelijk, opzichzelfstaand programma, dat zijn geld in<br>enkele dagen terugverdiend! enkele dagen terugverdiend:<br>MT-FAKTUUR wordt geleverd in cartridge voor samenwerking

met disk of cassette, met uitgebreide handleiding.

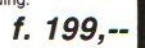

naar behoren te laten functioneren. De Viditel-beelden wor-den opgebouwd in 2 kleuren en in full-graphics, waaronder zelfs zgn. "separated graphics"

eenvoudige viditelcommunicatie

Het programma wordt geleverd op cassette en is geschikt om te bewaren op diskette of cassette. Bij het programma is ook een interface-kabel nodig. Deze kabel is zelf te vervaardigen aan de hand van de gegevens in de handleiding<br>van het programma, of separaat te bestellen.<br>MT-*VIEWDATA op cassette: ........................ 1. 49,50*<br>Kabel met 9-polige standaard connector ..... 1. 49,50

Kabel met 25-polige standaard connector ... f. 59,50

De programma's van Micro Technology zijn verkrijgbaar via iedere computerdealer en/of hifi-msx dealer.<br>Distributie voor de handel van alle programma's (behalve MT-VIDITEL), Micro Technology b.v., afd. Distributie. tel. 07

Distributie voorde handel van MT-VIDITEL: via de bekende Philips Groothandelskanalen.

Wilt <sup>u</sup> een overdruk van diverse testrapporten van MT-BASE?

Stuur dan een briefkaartje naar: Micro Technology b.v. afd: Klantenservice, Postbus 95, 3350 AB PAPENDRECHT.

MT-KASBOEK

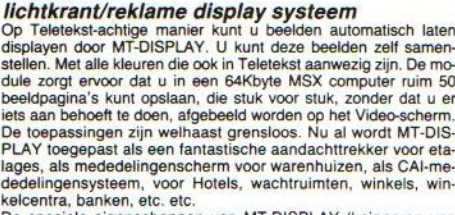

De speciale eigenschappen van MT-DISPLAY (knipperen van<br>tekstdelen, dubbele hoogte letters, alles in een 7-tal verschillen<br>de frisse kleuren) maken het mogelijk reklame boodschapper onder de aandacht te brengen van winkelend publiek. bezoe. kers van tentoonstellingen, hotelgasten, enz. enz. leder beeld<br>kan een vooraf ingestelde tijd op het beeldscherm blijven staan.<br>De door uzelf gemaakte beelden kunnen zowel op diskette als op cassette worden opgeslagen. Cartridge met uitgebreide handleiding en verpakt in Kunststof omdoos

MT-VIEWDATA

 $f. 199. -$ 

#### Beste MSX-ers,

Hierbij treft u het beloofde losse vel aan, met de rest van het programma, dat in het januari/februari nummer van MSX-MOZAIK niet was bijgevoegd. We wilden hiermee niet tot het volgende nummer wachten.

Naast dit losse vel treft <sup>u</sup> een acceptgirokaart aan, Deze acceptgiro is bedoeld voor iedereen die niet. aan hun contributieverplichtingen heeft voldaan voor 1986, Hebt <sup>u</sup> inmiddels wel betaald, dan treft <sup>u</sup> in plaats van een acceptgirokaart de langverwachte clubpas aan, die op naam is gesteld.

Hebt u postgiro, dan kunt u op de acceptgiro in het betreffende vak uw rekeningnummer invullen. Hebt u alleen een bankrekening, dan vult u deze in, in het betreffende bankrekeningnummer hokje. Bezit u geen van beide, dan kunt <sup>u</sup> met deze acceptgiro op ieder postkantoor aan uw contributieverplichtingen voldoen.

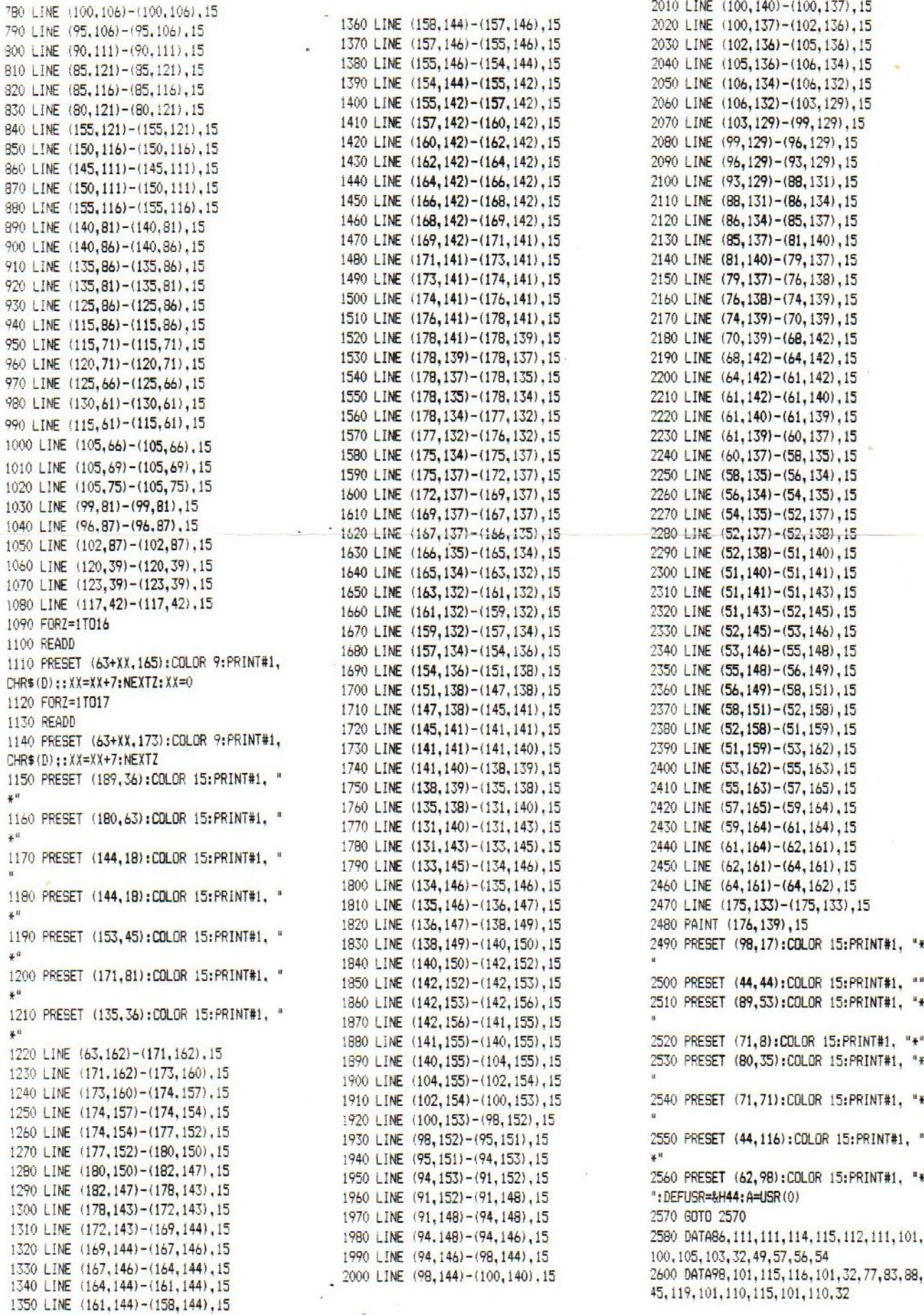